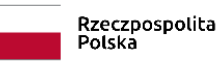

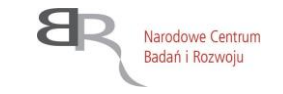

**15 listopada 2019 roku**

# **INSTRUKCJA WYPEŁNIENIA WNIOSKU O DOFINANSOWANIE**

**III Konkurs** 

**w ramach Strategicznego Programu Badań Naukowych i Prac Rozwojowych "Nowoczesne technologie materiałowe"** 

**TECHMATSTRATEG**

# **SPIS TREŚCI**

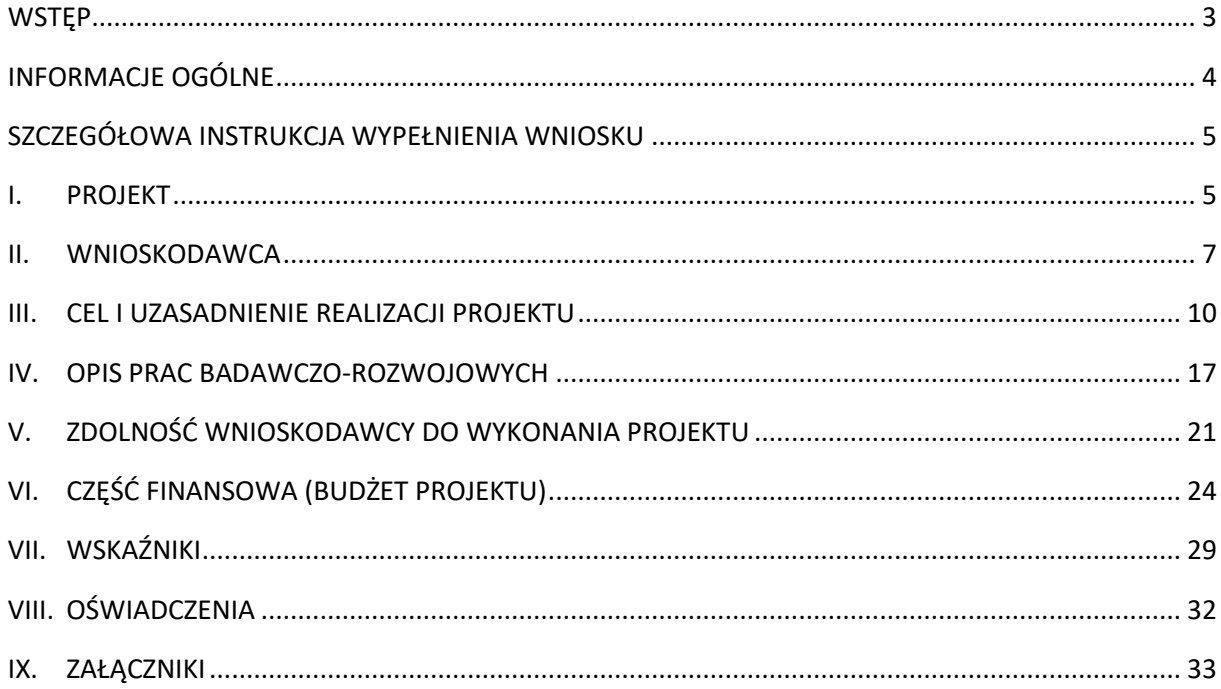

# <span id="page-2-0"></span>**WSTĘP**

**.** 

Narodowe Centrum Badań i Rozwoju (dalej: "NCBR") oceni Twój projekt pod kątem zgodności z kryteriami oceny wstępnej oraz kryteriami oceny merytorycznej. W tym celu pracownicy NCBR, eksperci zewnętrzni oraz członkowie Komitetu Sterującego przeprowadzą szczegółową analizę wniosku o dofinansowanie (dalej "wniosek"). Instrukcja pomoże Ci w wypełnieniu poszczególnych pól, tak aby zawierały informacje niezbędne do dokonania oceny Twojego projektu.

**Projekt** oznacza przedsięwzięcie będące przedmiotem wniosku, obejmujące **przeprowadzenie badań podstawowych<sup>1</sup> , badań przemysłowych<sup>2</sup> , prac rozwojowych**<sup>3</sup> oraz **prac przedwdrożeniowych.**

Powyższe prace B+R definiowane są następująco:

- **badania podstawowe** oznaczają prace eksperymentalne lub teoretyczne mające przede wszystkim na celu zdobywanie nowej wiedzy o podstawach zjawisk i obserwowalnych faktów bez nastawienia na bezpośrednie zastosowanie komercyjne;
- **badania przemysłowe** oznaczają badania planowane lub badania krytyczne mające na celu zdobycie nowej wiedzy oraz umiejętności celem opracowania nowych produktów, procesów lub usług, lub też wprowadzenia znaczących ulepszeń do istniejących produktów, procesów lub usług. Uwzględniają one tworzenie elementów składowych systemów złożonych i mogą obejmować budowę prototypów w środowisku laboratoryjnym lub środowisku interfejsu symulującego istniejące systemy, a także linii pilotażowych, kiedy są one konieczne do badań przemysłowych, a zwłaszcza uzyskania dowodu w przypadku technologii generycznych;
- **prace rozwojowe** oznaczają zdobywanie, łączenie, kształtowanie i wykorzystywanie dostępnej aktualnie wiedzy i umiejętności z dziedziny nauki, technologii i biznesu oraz innej stosownej wiedzy i umiejętności w celu opracowywania nowych lub ulepszonych produktów, procesów lub usług. Mogą one także obejmować na przykład czynności mające na celu pojęciowe definiowanie, planowanie oraz dokumentowanie nowych produktów, procesów i usług. Prace rozwojowe mogą obejmować opracowanie prototypów, demonstracje, opracowanie projektów pilotażowych, testowanie i walidację nowych lub ulepszonych produktów, procesów lub usług w otoczeniu stanowiącym model warunków rzeczywistego funkcjonowania, których głównym celem jest dalsze udoskonalenie techniczne produktów, procesów lub usług, których ostateczny kształt zasadniczo nie jest jeszcze określony. Mogą obejmować opracowanie prototypów i projektów pilotażowych, które można wykorzystać do celów komercyjnych, w przypadku gdy prototyp lub projekt pilotażowy z konieczności jest produktem końcowym do wykorzystania do celów komercyjnych, a jego produkcja jest zbyt kosztowna, aby służył on jedynie do demonstracji i walidacji. Prace rozwojowe nie obejmują rutynowych i okresowych zmian wprowadzanych do istniejących produktów, linii produkcyjnych, procesów wytwórczych, usług oraz innych operacji w toku, nawet jeśli takie zmiany mają charakter ulepszeń;

<sup>2</sup> W rozumieniu art. 2 pkt 85 rozporządzenia Komisji (UE) nr 651/2014 z dnia 17 czerwca 2014 r. *uznającego niektóre rodzaje pomocy za zgodne z rynkiem wewnętrznym w zastosowaniu art. 107 i 108 Traktatu* (Dz. Urz. UE L 187/1 z 26.06.2014 z późn. zm.), zwanego dalej "rozporządzeniem 651/2014".

<sup>1</sup> W rozumieniu art. 2 pkt 84 rozporządzenia Komisji (UE) nr 651/2014 z dnia 17 czerwca 2014 r. *uznającego niektóre rodzaje pomocy za zgodne z rynkiem wewnętrznym w zastosowaniu art. 107 i 108 Traktatu* (Dz. Urz. UE L 187/1 z 26.06.2014 z późn. zm.), zwanego dalej "rozporządzeniem 651/2014".

<sup>3</sup> W rozumieniu art. 2 pkt 86 rozporządzenia Komisji (UE) nr 651/2014 z dnia 17 czerwca 2014 r. *uznającego niektóre rodzaje pomocy za zgodne z rynkiem wewnętrznym w zastosowaniu art. 107 i 108 Traktatu* (Dz. Urz. UE L 187/1 z 26.06.2014 z późn. zm.), zwanego dalej "rozporządzeniem 651/2014".

- **prace przedwdrożeniowe** oznaczają działania, których celem jest przygotowanie wyników fazy badawczej (FAZA A) do wdrożenia, tj. komercjalizacji, w szczególności:
	- o badanie społecznego i gospodarczego zapotrzebowania na produkt,
	- o sporządzenie dokumentacji niezbędnej do wdrożenia produktu,
	- o opracowanie procedur związanych z wykorzystaniem przyszłego produktu będącego wynikiem badań podstawowych, badań przemysłowych oraz prac rozwojowych,
	- o uzyskanie certyfikatu zgodności upoważniającego do oznaczenia wyrobu znakiem zgodności z normą krajową lub ponadnarodową,
	- o certyfikacja w rozumieniu ustawy z 13 kwietnia 2016 r o systemach zgodności i nadzoru rynku (Dz. U. z 2019 r. poz. 544, ze zm.),
	- o działania bezpośrednio związane z postepowaniami dotyczącymi przyznania praw własności przemysłowej.

#### **Projekt możesz realizować**:

w konsorcjum przedsiębiorstw i jednostek naukowych, przy czym:

- o w skład konsorcjum musi wchodzić co najmniej jedno przedsiębiorstwo oraz co najmniej jedna jednostka naukowa,
- o przedsiębiorstwa wchodzące w skład konsorcjum są zarejestrowane i prowadzą działalność na terytorium Rzeczypospolitej Polskiej,
- o konsorcjum może się składać z minimum 3 i maksimum 7 podmiotów.

#### Pamiętaj, że:

**!**

- **przedsiębiorstwo** to podmiot w rozumieniu art. 1 załącznika nr I do rozporządzenia 651/2014,
- **jednostka naukowa** to podmiot, o którym mowa w art. 37 ust. 1 pkt 1 ustawy z dnia 30 kwietnia 2010 r. o Narodowym Centrum Badań i Rozwoju, spełniający kryteria organizacji prowadzącej badania i upowszechniającej wiedzę określone w art. 2 pkt 83 rozporządzenia nr 651/2014, z zastrzeżeniem, że nie może być to podmiot, którego wyłącznym celem jest rozpowszechnianie na szeroką skalę wyników prac B+R poprzez nauczanie, publikacje lub transfer wiedzy.

# <span id="page-3-0"></span>**INFORMACJE OGÓLNE**

- Przed wypełnieniem wniosku zapoznaj się z **kryteriami oceny wstępnej** oraz **kryteriami oceny merytorycznej** w oparciu o które oceniany będzie wniosek.
- Złóż wniosek wyłącznie za pomocą systemu LSI. Możesz złożyć w konkursie maksymalnie **jeden** wniosek dla danego projektu.
- Dla części pól (np. *Cele i założenia projektu, Zapotrzebowanie rynkowe na rezultaty projektu, Charakterystyka rynku docelowego, Konkurencja*) możesz **dodać załączniki** zawierające **wyłącznie grafiki, ryciny, wykresy, wzory, tabele.** Mogą być one jedynie uzupełnieniem informacji zawartych w danym polu opisowym. Jeśli w załączonym pliku zamieścisz informacje stanowiące rozszerzenie opisu zawartego w danym polu tekstowym, potraktujemy to jako próbę ominięcia limitu znaków dla danego pola (uchybienie formalne). Maksymalna objętość jednego **załącznika**  nie może przekraczać **2 stron A4.**
- Na stronie tytułowej wniosku widnieje unikalny numer wniosku oraz data jego złożenia w systemie LSI. Ta część wniosku **nie jest edytowalna**. Numer wniosku jest istotny, gdyż będziesz się nim posługiwać w kontaktach z NCBR.

# <span id="page-4-0"></span>**SZCZEGÓŁOWA INSTRUKCJA WYPEŁNIENIA WNIOSKU**

# <span id="page-4-1"></span>**I. PROJEKT**

# **1. Podstawowe informacje o projekcie**

## **Tytuł projektu** *– w języku polskim i angielskim* (maksymalnie 350 znaków)

Wpisz tytuł projektu, który oddaje jego ideę/cel.

**Akronim** (maksymalnie 10 znaków)

Wpisz wybrany akronim projektu.

#### **Streszczenie projektu** *– w języku polskim i angielskim* (maksymalnie 2 000 znaków)

Opisz syntetycznie przedmiot projektu oraz sposób osiągnięcia jego celów, zadania, grupy docelowe, określone w części III wniosku.

NCBR może upowszechniać streszczenie projektu w trakcie i po zakończeniu realizacji projektu. Streszczenie powinno precyzyjnie opisywać charakter projektu, gdyż m.in. na jego podstawie dobieramy ekspertów do jego oceny.

# **2. Klasyfikacja projektu**

#### **OECD**

Z dostępnej listy – zawierającej wykaz dziedzin nauki i techniki wg klasyfikacji Organizacji Współpracy Gospodarczej i Rozwoju (OECD) – wybierz dziedzinę, której dotyczy projekt. Na jej podstawie m.in. dobieramy ekspertów do oceny projektu. Jeśli zachodzi taka potrzeba, możesz wskazać dodatkową dziedzinę OECD" (jest to **nieobowiązkowe**).

#### **NABS**

Klasyfikacja NABS to nomenklatura do analizy i porównań programów oraz budżetów naukowych. Z rozwijanej listy wybierz właściwy kod projektu.

#### **PKD projektu**

Z dostępnej listy – zgodnej z klasyfikacją PKD 2007 – wybierz wartości (odpowiednio z poziomu sekcji, działu, grupy, klasy, podklasy) wskazujące rodzaj działalności, której dotyczy rozwiązanie powstałe w efekcie realizacji projektu. Wybierz wartość na najniższym możliwym poziomie z klasyfikacji PKD 2007.

W przypadku prac przedwdrożeniowych zweryfikuj, **w zależności od tego, o który rodzaj pomocy się ubiegasz**, czy nie dotyczą one rodzajów działalności wykluczonych z możliwości uzyskania wsparcia, o których mowa w rozporządzeniu 1407/2013 – w przypadku pomocy de minimis na wsparcie komercjalizacji wyników badań naukowych i prac rozwojowych oraz innych form ich transferu do gospodarki, o której mowa w rozdziale 9 rozporządzenia MNiSW.

#### **MAE**

Klasyfikacja MAE to klasyfikacja opracowana przez Międzynarodową Agencję Energetyczną, powołaną w ramach OECD, która pozwala monitorować przedsięwzięcia w obszarze energetyki, w tym w obszarze odnawialnych źródeł energii.

We właściwym polu zaznacz, czy rozwiązanie przewidziane w projekcie należy do obszaru energetyki (w tym odnawialnych źródeł energii). Jeśli zaznaczysz opcję "TAK", wybierz właściwą kategorię z rozwijanej listy.

#### **Zakres tematyczny konkursu**

Realizacja projektu może obejmować jedno zagadnienie badawcze w obrębie jednego strategicznego obszaru problemowego. Z listy rozwijanej wybierz strategiczny obszar problemowy i zagadnienie badawcze. W przypadku, gdy projekt dotyczy więcej niż jednego zagadnienia badawczego, wskaż wiodący. Komitet Sterujący oceni przedstawione informacje w szczególności w ramach kryterium oceny wstępnej: *Zgodność z zakresem tematycznym III konkursu*.

#### **Słowa kluczowe (maksymalnie 50 znaków każde z pól)**

Wskaż maksymalnie 5 słów bezpośrednio związanych z przedmiotem projektu. Słowa kluczowe powinny w jak najlepszy sposób charakteryzować projekt, gdyż m.in. na ich podstawie dobieramy ekspertów do jego oceny. Posługuj się rzeczownikami w mianowniku lub powszechnie stosowanymi skrótami.

#### **3. Okres realizacji projektu**

**!**

Podaj początkową i końcową datę realizacji projektu. System LSI automatycznie wyliczy liczbę miesięcy, w ramach których będziesz realizować projekt. Podany we wniosku okres realizacji projektu wpiszemy do umowy o dofinansowanie projektu jako okres kwalifikowalności wydatków.

## Możesz rozpocząć realizację projektu najwcześniej w dniu następującym po dniu złożenia wniosku o dofinansowanie.

**Rozpoczęcie projektu to w szczególności**: rozpoczęcie prac B+R, podpisanie umowy z dostawcą lub wykonawcą usług, dostawa towaru lub wykonanie usługi oraz samo rozpoczęcie świadczenia usługi, wpłata zaliczki lub zadatku na dostawę towaru lub wykonanie usługi.

Jeśli zlecasz usługi w projekcie zewnętrznemu podwykonawcy, przed złożeniem wniosku możesz:

- przeprowadzić i rozstrzygnąć procedurę wyboru zewnętrznego podwykonawcy (np. wystosować zapytanie ofertowe, odnotować wpływ oferty podwykonawcy, ocenić oferty);
- zawrzeć umowę warunkową z podwykonawcą prac B+R;
- podpisać listy intencyjne.

Jednak czynności tych **NIE UZNAMY** za rozpoczęcie projektu.

## **I. a. Kosztorys wykonania projektu**

Tabela generowana automatycznie na podstawie danych wprowadzonych w VI części wniosku.

# <span id="page-6-0"></span>**II. WNIOSKODAWCA**

# **1. Informacje o Liderze konsorcjum**

#### **Dane identyfikacyjne**

#### Ta część wniosku powielana jest dla każdego z konsorcjantów.

Pola uzupełnij właściwymi danymi z rejestrów REGON/KRS/CEIDG. Jeśli dane we wskazanych rejestrach są nieaktualne, podaj dane zgodnie ze stanem faktycznym.

W kolejnych polach podaj:

- **numer REGON**;
- **nazwę pełną** (zgodną z danymi KRS lub innym rejestrem); w przypadku spółki cywilnej wpisz nazwę spółki oraz podaj imiona i nazwiska wszystkich wspólników;
- **nazwę**  bez wpisywania formy prawnej
- **nazwę podstawowej jednostki organizacyjnej,** np. jednostka organizacyjna uczelni określona w statucie.
- **adres siedziby** wpisz adres siedziby, zgodny z rejestrem;
- **adres do korespondencji** jeśli adres korespondencyjny, pod który należy kierować korespondencję dotyczącą projektu, jest inny niż adres siedziby, zaznacz właściwą opcję, a następnie uzupełnij odpowiednie pola;
- **numer KRS/CEIDG/ inny rejestr**;
- **NIP** w przypadku spółki cywilnej podaj NIP spółki cywilnej, o ile spółka posiada własny numer. Jeżeli spółka nie posiada własnego numeru, podaj NIP jednego ze wspólników,
- **PKD głównej działalności Lidera konsorcjum** wskaż przeważającą klasyfikację wg PKD zgodnie z dokumentem rejestrowym;
- **formę prawną**  z dostępnej listy wybierz właściwą formę prawną prowadzonej działalności zgodną z danymi KRS lub CEIDG;
- **formę własności** z dostępnej listy wybierz właściwą formę własności prowadzonej działalności, zgodną z katalogiem określonym w rozporządzeniu Rady Ministrów z dnia 30 listopada 2015 r. *w sprawie sposobu i metodologii prowadzenia i aktualizacji krajowego rejestru urzędowego podmiotów gospodarki narodowej, wzorów wniosków, ankiet i zaświadczeń.* W przypadku formy mieszanej - wybierz dominującą. Gdy nie ma możliwości jej wskazania, wybierz jedną z własności z najwyższym udziałem procentowym;
- **status przedsiębiorstwa** (nie dotyczy jednostki naukowej) z dostępnej listy wybierz właściwy status przedsiębiorstwa określony na dzień składania wniosku, ustalony zgodnie z załącznikiem I do rozporządzenia 651/2014;

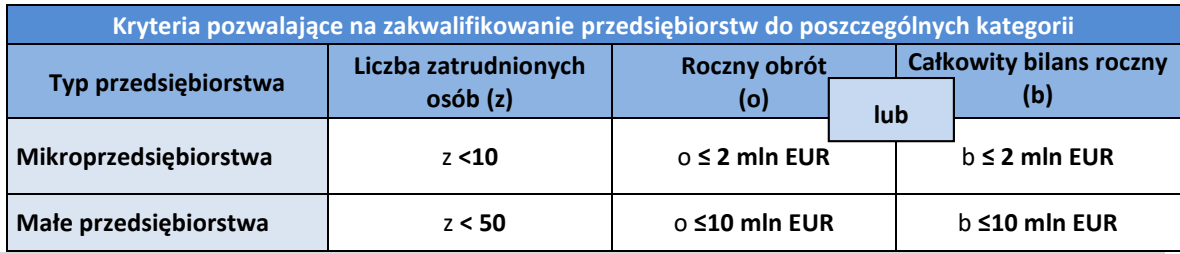

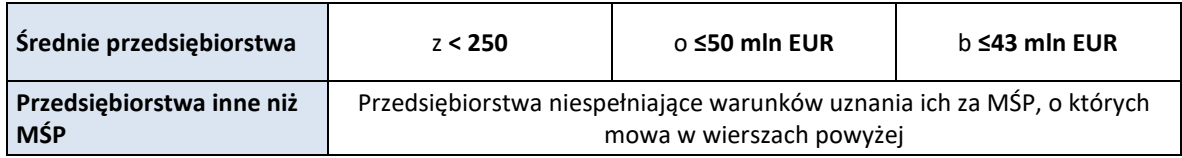

Przy określaniu statusu przedsiębiorstwa uwzględnij poniższe reguły. Szczegółowe informacje w tym zakresie znajdują się w "Poradniku dla użytkowników dotyczącym definicji MŚP", dostępnym na stronie NCBR.

W przypadku, gdy w dniu zamknięcia ksiąg rachunkowych wskaźniki danego przedsiębiorstwa przekraczają lub spadają poniżej progu zatrudnienia lub pułapu finansowego, uzyskanie lub utrata statusu MŚP następuje tylko wówczas, gdy zjawisko to powtórzy się w ciągu dwóch następujących po sobie okresach obrachunkowych.

Powyższa zasada nie dotyczy sytuacji wynikających ze zmiany w strukturze właścicielskiej przedsiębiorstwa:

- 1) przejęcia przedsiębiorstwa mającego status MŚP przez przedsiębiorstwo duże i w związku z tym wpisania się w definicję przedsiębiorstwa powiązanego albo partnerskiego,
- 2) przejęcia mikroprzedsiębiorstwa przez małe lub średnie przedsiębiorstwo wskutek czego nastąpi utrata statusu mikro przedsiębiorstwa,
- 3) przejęcia małego przedsiębiorstwa przez średnie przedsiębiorstwo wskutek czego nastąpi utrata statusu małego przedsiębiorstwa.

W sytuacjach opisanych w pkt  $1 - 3$  utrata statusu następuje w dniu przejęcia przedsiębiorstwa. Mechanizm ten działa również w sytuacji odwrotnej, tj. np. sprzedaży udziałów przez podmiot dominujący i zakończenia powiązań pomiędzy przedsiębiorstwami – w takim przypadku przedsiębiorstwo uzyskuje/odzyskuje status przedsiębiorstwa MŚP, o ile dane tego przedsiębiorstwa mieszczą się w progach określonych dla danej kategorii przedsiębiorstwa.

- **informację, czy podmiot jest organizacją prowadzącą badania i upowszechniającą wiedzę (jednostką naukową)** *–* wskaż, czy jesteś organizacją prowadzącą badania i upowszechniającą wiedzę w rozumieniu art. 2 pkt 83 rozporządzenia 651/2014.
- **osobę wyznaczoną do kontaktu**  podaj dane co najmniej jednej osoby wyznaczonej do kontaktu. Możesz dodać dane maksymalnie 2 osób. Powinny to być osoby dysponujące pełną wiedzą na temat projektu, zarówno w kwestiach związanych z samym wnioskiem, jak i późniejszą realizacją projektu;
- **osobę upoważnioną do reprezentacji Lidera konsorcjum**  podaj dane osób upoważnionych do reprezentacji zgodnie z KRS/innym rejestrem. Jeśli wskażesz inną osobę niż rejestr, załącz pełnomocnictwo do reprezentacji w postaci pliku pdf. W przypadku spółki cywilnej, załącz skan umowy spółki cywilnej. Możesz dodać **maksymalnie 4 osoby.**

# **2. Pomoc publiczna i pomoc** *de minimis*

**!**

Pola w tej części wniosku dotyczą wyłącznie przedsiębiorców.

Przedsiębiorca może ubiegać się o otrzymanie poniższych rodzajów pomocy:

- pomoc publiczna na badania przemysłowe **FAZA A** projektu;
- pomoc publiczna na prace rozwojowe **FAZA A** projektu;
- pomoc *de minimis* na prace przedwdrożeniowe **FAZA B** projektu.

Wnioskowana kwota powinna być zgodna z przepisami dotyczącymi pomocy publicznej przy zachowaniu limitów wynikających z rozporządzenia 651/2014 oraz rozporządzenia MNiSW, przedstawionych w poniższej tabeli*.*

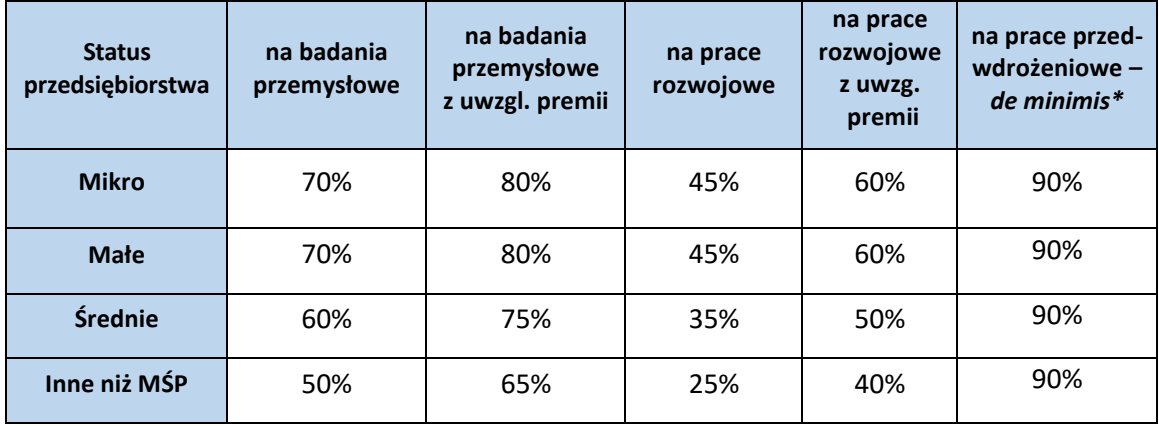

\* Maksymalna wartość pomocy na prace przedwdrożeniowe – pomoc *de minimis* – 200 000 euro<sup>4</sup> (wartość brutto pomocy łącznie z wartością innej pomocy *de minimis* przyznanej w okresie 3 lat podatkowych).

W przypadku, gdy zamierzasz skorzystać z **premii, czyli podwyższyć intensywność pomocy publicznej na badania przemysłowe lub prace rozwojowe o 15 p.p.,** zaznacz we wniosku właściwe pole. Premii nie można sumować.

- Jeśli wnioskujesz o premię z tytułu **skutecznej współpracy** w związku z realizacją projektu przez **co najmniej dwa przedsiębiorstwa**, z których przynajmniej jeden jest MŚP, złóż oświadczenie (zaznacz właściwe pole) **o braku powiązania pomiędzy podmiotami realizującymi projekt**. Dodatkowo z dokumentacji musi wynikać, że żaden z przedsiębiorców realizujących projekt nie ponosi więcej niż 70% kosztów kwalifikowalnych danej kategorii badań (badań przemysłowych lub prac rozwojowych).
- Jeśli wnioskujesz o premię **z tytułu skutecznej współpracy** w związku z realizacją projektu **między przedsiębiorstwem i co najmniej jedną jednostką naukową (organizacją prowadzącą badania i upowszechniającą wiedzę)**, ta ostatnia musi ponosić co najmniej 10% kosztów kwalifikowalnych i mieć prawo do publikowania własnych wyników badań.

#### Zgodnie z art. 2 pkt 90 rozporządzenia 651/2014 podwykonawstwa nie uważa się za skuteczną współpracę. **!**

- Gdy przewidujesz **szerokie rozpowszechnianie wyników projektu** na konferencjach naukowych i technicznych, za pośrednictwem publikacji, ogólnodostępnych baz bądź oprogramowania bezpłatnego lub otwartego, obowiązek rozpowszechniania wyników projektu (badań przemysłowych lub prac rozwojowych) uznamy za spełniony, jeśli w okresie do 3 lat od zakończenia projektu jego wyniki:
	- zostaną zaprezentowane na co najmniej 3 konferencjach naukowych i technicznych, w tym co najmniej 1 o randze ogólnokrajowej lub
	- zostaną opublikowane w co najmniej 2 czasopismach naukowych lub technicznych zawartych w wykazie czasopism naukowych i recenzowanych materiałów z konferencji międzynarodowych, stanowiącym załącznik do komunikatu Ministra Nauki i Szkolnictwa Wyższego z dnia 31 lipca 2019 r lub powszechnie dostępnych bazach danych,

**.** 

<sup>4</sup> W przypadku przedsiębiorcy prowadzącego działalność zarobkową w zakresie transportu drogowego towarów – 100 000 euro.

zapewniających swobodny dostęp do uzyskanych wyników badań (surowych danych badawczych), lub

- zostaną w całości rozpowszechnione za pośrednictwem oprogramowania bezpłatnego lub oprogramowania z licencją otwartego dostępu.
- W przypadku, gdy ubiegasz się o taką premię, wskaż co najmniej jeden sposób rozpowszechnienia odpowiednio dla wyników badań przemysłowych i/lub prac rozwojowych.

Fakt spełnienia powyższych wymagań będzie przedmiotem kontroli NCBR.

W przypadku **prac przedwdrożeniowych**, finansowanych w ramach pomocy *de minimis***,** pamiętaj, że poziom dofinansowania dla przedsiębiorstw nie może przekroczyć 90% całkowitych kosztów kwalifikowalnych tych prac.

#### **Jednostka naukowa nie może ubiegać się o dofinansowanie prac przedwdrożeniowych**.

Szczegółowe informacje dotyczące kosztów w projekcie znajdziesz w *Przewodniku kwalifikowalności kosztów* stanowiącym załącznik do regulaminu konkursu.

# <span id="page-9-0"></span>**III. CEL I UZASADNIENIE REALIZACJI PROJEKTU**

**Informacje przedstawione w tej części wniosku eksperci zewnętrzni i członkowie Komitetu Sterującego wezmą pod uwagę w szczególności podczas oceny projektu w ramach kryteriów oceny merytorycznej:** 

*Kryterium 1 - Wartość naukowa projektu, ze szczególnym uwzględnieniem innowacyjności i interdyscyplinarności rozwiązania będącego rezultatem projektu;*

*Kryterium 2 - Stopień, w jakim wykonanie projektu przyczynia się do osiągnięcia celu głównego i celów szczegółowych Programu (strategiczny charakter projektu);*

*Kryterium 4 - Możliwość zastosowania wyników projektu w gospodarce;*

*Kryterium 5 - Przewidywane efekty ekonomiczne i społeczne projektu;*

# *1.* **Cele i założenia projektu** (maksymalnie 12 000 znaków)

Przedstaw najważniejsze rezultaty, które planujesz osiągnąć w wyniku realizacji projektu. Określ co będzie rezultatem końcowym realizacji projektu (nie opisuj spodziewanych wyników poszczególnych prac badawczych). Ponadto opisz najistotniejsze założenia projektu oraz wskaż w jakim stopniu wyniki realizacji projektu przyczynią się do osiągnięcia celów Programu TECHMATSTRATEG, ze szczególnym uwzględnieniem wpływu realizacji projektu na:

- rozwój współpracy pomiędzy jednostkami badawczymi a podmiotami zewnętrznymi;
- zwiększenie udziału polskich zespołów badawczych w europejskich programach w zakresie badań i innowacji w obszarach objętych Programem;
- pobudzenie aktywności badawczej prywatnego sektora gospodarczego w obszarach objętych Programem;
- tworzenie i rozszerzanie zakresu działań małych i średnich przedsiębiorstw, które powstaną w procedurze udostępniania rezultatów projektu.

Możesz dodać załącznik w formacie pdf**.**

# *2.* **Identyfikacja potrzeby rynkowej**

# **Zapotrzebowanie rynkowe na rezultaty projektu** (maksymalnie 10 000 znaków)

Opisz potrzebę rynku, na którą odpowiada rezultat projektu. Wykaż w ten sposób, że rezultat projektu (produkt/usługa/technologia) ukierunkowany jest na rozwiązanie konkretnego braku/problemu/ niedoboru występującego na rynku, dlatego ma szansę na zastosowanie w praktyce gospodarczej. Następnie określ, w jaki sposób rezultat projektu przyczyni się do zaspokojenia ww. potrzeby.

W przypadku projektów charakteryzujących się innowacyjnością, którą można uznać za przełomową, gdzie dopiero pojawia się koncepcja tworzenia rynku, określ, jakie potrzeby kreuje rezultat projektu.

Możesz dodać załącznik w formacie pdf**.**

## **Charakterystyka rynku docelowego** (maksymalnie 10 000 znaków)

Wskaż główne grupy odbiorców rezultatu projektu. Następnie je scharakteryzuj, odnosząc się do ich cech mających istotne znaczenie dla sukcesu rynkowego rezultatu projektu, tj. w szczególności do ich wielkości/liczebności, potrzeb, oczekiwań, preferencji, możliwości.

Grupę docelową scharakteryzuj w jak najwęższym ujęciu, koncentrując się na potrzebach odbiorców bezpośrednio zainteresowanych danym produktem/usługą/technologią. Nie prezentuj informacji ogólnikowych, traktujących grupę docelową zbyt szeroko, ponieważ eksperci oceniający wniosek mogą uznać je za niewystarczające.

Przedstaw założenia dotyczące poziomu zainteresowania nowym produktem wśród potencjalnych odbiorców, tj. oszacuj wielkość i charakter popytu oraz wskaż zakładaną liczebność grupy docelowej, do której ostatecznie planujesz dotrzeć ze swoją nową ofertą. Zaprezentujspodziewane zmiany popytu w czasie oraz tempo tych zmian (nowe trendy).

Prezentując analizę rynku i popytu odnieś się do obiektywnych danych dostępnych w publikacjach zawierających dane statystyczne oraz, w miarę możliwości, w badaniach marketingowych przeprowadzonych przez wyspecjalizowane podmioty. Podaj źródło przytaczanych danych (autor, tytuł, rok publikacji).

Nie przytaczaj opinii subiektywnych, opartych na przeczuciu, niemiarodajnych i nieweryfikowalnych.

Możesz dodać załącznik w formacie pdf**.**

## **Konkurencja** (maksymalnie 10 000 znaków)

Przedstaw głównych uczestników/konkurentów na rynku docelowym oraz oferowane przez nich produkty/usługi/ technologie, które są opracowywane/obecnie występują na rynku i spełniają funkcję podobną do zakładanej roli rezultatu projektu, w tym są skierowane do podobnej grupy odbiorców i zaspokajają podobne potrzeby (w odniesieniu do konkretnych cech i funkcjonalności rezultatu projektu wskazanych w polu *Opis nowości rezultatów projektu)*. Jeśli nie identyfikujesz bezpośredniej konkurencji, odnieś się do podmiotów oferujących produkty/usługi/technologie posiadające choćby częściowo te same funkcjonalności (produkty/usługi/technologie substytucyjne). Określ, w jakim stopniu rynek jest obecnie nasycony produktami/usługami/technologiami konkurencyjnymi lub substytucyjnymi.

W opisie uwzględnij również prawdopodobieństwo pojawienia się nowych podmiotów mogących stanowić konkurencję w kontekście rezultatu projektu.

Możesz dodać załącznik w formacie pdf**.**

# *3.* **Nowość rezultatów projektu i rezultat projektu**

#### **Kluczowa innowacja w projekcie**

Zaznacz odpowiednie pole, by wskazać, czy kluczową innowacją w projekcie jest innowacja produktowa czy procesowa:

- **innowacja produktowa** oznacza wprowadzenie na rynek przez dane przedsiębiorstwo nowego towaru lub usługi, lub znaczące ulepszenie oferowanych uprzednio towarów i usług w odniesieniu do ich charakterystyk lub przeznaczenia,
- **innowacja procesowa** oznacza wprowadzenie do praktyki w przedsiębiorstwie nowych lub znacząco ulepszonych metod produkcji lub dostaw.

W przypadku innowacji procesowej przy wypełnianiu części III wniosku przedstaw informacje w odniesieniu do:

- nowej/ulepszonej technologii, jeśli planujesz wdrożenie rezultatów projektu w formie sprzedaży tej technologii albo
	- produktów lub usług wytwarzanych dzięki nowej/ulepszonej technologii wdrożonej w działalności gospodarczej przedsiębiorstwa będącego członkiem konsorcjum realizującego projekt.

#### **Nowość rezultatów projektu**

**!**

Zaznacz, czy rezultaty projektu stanowią nowość na skalę co najmniej kraju (polskiego rynku), czy też kraju i rynków światowych.

#### **Opis nowości rezultatów projektu** (maksymalnie 18 000 znaków)

Wykaż, że produkt/usługa/technologia będąca rezultatem projektu **charakteryzuje się nowością co najmniej w skali polskiego rynku**, w kontekście posiadanych przez niego nowych cech, funkcjonalności, względem produktów/usług/technologii konkurencyjnych, opisanych w polu *Konkurencja*.

W przypadku **innowacji produktowej** nowość rezultatów projektu oznacza znaczącą zmianę, odróżniającą produkt będący rezultatem projektu od występujących na rynku produktów o podobnej funkcji podstawowej.

Rynek oznacza firmę i jej konkurentów, przy czym rynek może obejmować region geograficzny lub linię produktów.

W przypadku **innowacji procesowej** nowość rezultatów projektu oznacza wprowadzenie zmian technologicznych w zakresie technologii, urządzeń oraz/lub oprogramowania. Wykaż zatem, czy technologia wykorzystana w procesie stanowi nowość w skali co najmniej polskiego rynku oraz czy mamy do czynienia ze znaczącą zmianą w zakresie technologii, urządzeń oraz/lub oprogramowania.

Wykaż – **w kontekście konkurencyjnych produktów/usług/technologii** – najważniejsze właściwości rezultatu projektu, odróżniające go od produktów/usług/technologii konkurencyjnych lub substytucyjnych i decydujące o jego przewadze względem aktualnej oferty na rynku. Właściwości to określone cechy funkcjonalne, użytkowe, jakościowe lub inne cechy rezultatu projektu, w tym powodujące obniżenie ceny.

W przypadku właściwości o charakterze technicznym, przedstaw dane w postaci liczbowej, np. określając spadek lub wzrost danej wartości w ujęciu procentowym lub nominalnym odnosząc się do poziomu wyjściowego. Uzasadnij również, na jakiej podstawie spodziewasz się osiągnąć określone wartości

Wskaż jakie potrzeby użytkowników (spośród wykazanych w polu *Charakterystyka rynku docelowego*) zaspokaja rezultat projektu poprzez daną cechę/ funkcjonalność oraz wykaż nowość rezultatu projektu w odniesieniu do opisywanej właściwości w kontekście oferty konkurencji

Możesz dodać załącznik w formacie pdf**.**

# *4.* **Wdrożenie wyników projektu**

#### **Sposób wdrożenia**

Wskaż **formę wdrożenia wyników** uzyskanych w ramach projektu. Zaznacz co najmniej jedno pole.

Dopuszczalne są następujące **formy wdrożenia**:

- wprowadzenie wyników fazy badawczej (FAZA A) do własnej działalności gospodarczej lidera konsorcjum lub konsorcjanta/konsorcjantów będących przedsiębiorstwem/ przedsiębiorstwami poprzez rozpoczęcie produkcji lub świadczenia usług na bazie uzyskanych wyników projektu;
- udzielenie licencji (na zasadach rynkowych) na korzystanie z przysługujących liderowi konsorcjum i konsorcjantom praw do wyników fazy badawczej (FAZA A) w działalności gospodarczej prowadzonej przez przedsiębiorstwo spoza konsorcjum;
- sprzedaż (na zasadach rynkowych) praw do wyników fazy badawczej (FAZA A) w celu wprowadzenia ich do działalności gospodarczej przedsiębiorstwa spoza konsorcjum, z zastrzeżeniem, że za wdrożenie wyników fazy badawczej (FAZA A) nie uznaje się zbycia tych wyników w celu ich dalszej odsprzedaży.

## **Opis wdrożenia** (maksymalnie 6000 znaków)

Opisz, na czym będzie polegało wdrożenie oraz – jeśli dotyczy – przedstaw zakładane:

- strumienie przychodów w jakiej formie opracowane rozwiązanie zostanie zaoferowane odbiorcom na rynku;
- formy promocji i dystrybucji jakie narzędzia promocji przewidziano oraz jakimi kanałami będzie dystrybuowany nowy produkt/usługa/technologia;
- politykę cenową względem konkurencji.

## **Przygotowanie do wdrożenia** (maksymalnie 4 000 znaków)

Opisz planowane działania niezbędne do wdrożenia rezultatów projektu (np. wykonanie oprzyrządowania produkcji) oraz zasoby niezbędne do jego przeprowadzenia, tj. zasoby ludzkie oraz techniczne, zarówno te, którymi dysponujesz, jak i te, które musisz pozyskać **(poza wymienionymi w części V wniosku).**

Koszty wdrożenia wyników badań podstawowych, przemysłowych i prac rozwojowych koszty inwestycyjne, nie stanowią kosztów kwalifikowalnych. To oznacza, że koszty inwestycyjne nie mogą być uwzględnione w budżecie projektu B+R, dla którego składasz wniosek. **!**

#### **Ryzyka związane z wdrożeniem** (maksymalnie 3 000 znaków)

Przeprowadź analizę ryzyk/zagrożeń dla skutecznego wprowadzenia produktu na rynek i osiągnięcia założonych celów sprzedażowych, np.:

- pojawiających się ze strony konkurencji (wprowadzenie przez konkurentów tych samych, lepszych produktów/usług/technologii);
- dotyczących otoczenia prawno-administracyjnego (konieczne pozwolenia, decyzje, certyfikaty na etapie wdrożenia);
- wynikających z charakterystyki rynku docelowego/grup odbiorców.

Dla każdego zagrożenia wskaż odpowiednie metody jego minimalizacji (zapobieganie, przeciwdziałanie, powstrzymywanie) lub neutralizacji (łagodzenie skutków).

#### **Własność intelektualna**

#### **Właściciel/e praw do wyników projektu** (maksymalnie 3 000 znaków)

Opisz, jak zostanie uregulowana kwestia własności praw do wyników badań podstawowych, badań przemysłowych i prac rozwojowych powstałych jako rezultat projektu oraz wskaż właściciela/właścicieli praw do wyników.

**!** Podział praw do wyników badań podstawowych, badań przemysłowych i prac rozwojowych powinien być zgodny z regułami obowiązującymi w konkursie i postanowieniami umowy o dofinansowanie projektu, w szczególności nie może prowadzić do naruszenia zasad pomocy publicznej.

Prawa majątkowe do wyników badań podstawowych, przemysłowych i prac rozwojowych przysługują konsorcjantom w proporcji odpowiadającej faktycznemu ich udziałowi w całkowitej kwocie kosztów kwalifikowalnych tych badań i prac. Przekazanie posiadanych praw majątkowych do rezultatów projektu pomiędzy konsorcjantami następuje za wynagrodzeniem odpowiadającym wartości rynkowej tych praw. W przypadku przekazania posiadanych praw majątkowych do wyników będących rezultatem projektu po cenie niższej, niż wartość rynkowa, takie działanie może zostać uznane za niedozwoloną pomoc publiczną.

Umowy zawarte z podwykonawcami nie mogą naruszać powyższych reguł.

#### **Planowana ochrona praw własności intelektualnej** (maksymalnie 4 000 znaków)

Opisz, czy przewidziano efektywny sposób ochrony własności intelektualnej, zabezpieczający przed skopiowaniem/nieuprawnionym wykorzystaniem wyników projektu (jeśli istnieje taka potrzeba). W szczególności opisz, w jaki sposób zamierzasz chronić własność intelektualną powstałą w wyniku realizacji projektu – czy powstaną zgłoszenia patentowe/wzory przemysłowe, jaka jest jego planowana polityka w tym zakresie. Pamiętaj, że nie ma obowiązku uzyskania ochrony patentowej wyników projektu, tym niemniej zaplanuj oraz opisz we wniosku sposób ochrony tych wyników.

Prawo do uzyskania patentu na wynalazek albo prawa ochronnego na wzór użytkowy, jak również prawa z rejestracji wzoru przemysłowego przysługuje podmiotowi, któremu przyznane zostały środki finansowe na podstawie umowy o dofinansowanie projektu. 5

#### **Wykazanie braku barier we wdrożeniu/skomercjalizowaniu rezultatów prac B+R** (maksymalnie 3 000 znaków)

Odnieś się w szczególności do następujących kwestii:

**!**

**.** 

- Czy dysponujesz prawami własności intelektualnej, które są niezbędne do realizacji projektu i wdrożenia jego rezultatów? Czy dzielisz je z innymi podmiotami? Jeśli tak, z jakimi i na jakich zasadach? (pytania odnieś do każdego konsorcjanta).
- Czy uprawdopodobniłeś, że brak jest dostępnych i objętych ochroną rozwiązań/ technologii/wyników prac B+R, których istnienie uniemożliwiałoby albo czyniło niezasadnym przeprowadzenie zaplanowanego wdrożenia wyników projektu, tj. czy sprawdziłeś, że wdrożenie rezultatów projektu nie naruszy praw własności intelektualnej innego podmiotu oraz czy ochrona obecnie stosowana przez inne podmioty nie stoi na przeszkodzie wdrożeniu rezultatów projektu?

<sup>5</sup> Art. 32 ust. 1 ustawy z dnia 30 kwietnia 2010 r. *o Narodowym Centrum Badań i Rozwoju*.

Weź pod uwagę specyfikę projektu, o którego dofinansowanie się ubiegasz lub branży, w której prowadzisz działalność. Pamiętaj, że możliwe są też inne formy ochrony praw własności intelektualnej niż ochrona patentowa, np. prawa autorskie. Dla niektórych rozwiązań stosowanie ochrony patentowej może być niezasadne.

#### **Badanie stanu techniki**

## Podaj **szczegółowe informacje** dotyczące **badania stanu techniki** (badanie to możesz przeprowadzić **samodzielnie lub skorzystać z usług rzecznika patentowego**).

Wskaż:

- kiedy prowadzone były analizy (data badania stanu techniki),
- czy badanie stanu techniki wykonałeś samodzielnie, czy wykonał je rzecznik patentowy na Twoje zlecenie (opinia rzecznika musi być dostępna na żądanie NCBR),
- z jakich baz danych (patentowych i publikacji) korzystano (limit: 300 znaków),
- jak sklasyfikowano przedmiot badań wg Międzynarodowej Klasyfikacji Patentowej (limit: 400 znaków),
- jakich słów kluczowych lub nazw firm lub nazwisk twórców użyto (limit: 400 znaków) oraz
- jakie wyniki uzyskano (limit: 2 000 znaków).

# *5.* **Opłacalność wdrożenia**

## **Analiza opłacalności wdrożenia**

# **Wskaż, za jaki okres przedstawiasz dane w tabeli – pola:** *Dane za okres od<sup>6</sup> :* … *do:* ….

Dane w tabeli dla kolumn 1–5 podaj kumulatywnie dla okresu 5 lat od dnia następnego po dniu zakończenia realizacji projektu. Weź jednak pod uwagę, że w przypadku niektórych branż wygenerowanie zysku w okresie 5 lat może być nierealne ze względu na specyficzne uwarunkowania (opisz je w uzasadnieniu). W takim przypadku podaj w tabeli zagregowane dane dla wybranego okresu czasu – do momentu wygenerowania zysku.

- W kolumnie 1 podaj przewidywaną wielkość sprzedaży produktów powstałych na bazie wyników projektu.
- W kolumnie 2 podaj przewidywany koszt zmienny wytworzenia jednej sztuki, łącznie z ewentualnymi kosztami outsourcingu produkcji (jeśli dotyczy) uwzględniający wszystkie koszty (również pośrednie).
- W kolumnie 3 podaj przewidywane koszty stałe przygotowania do wdrożenia wyników projektu np. koszty administracji, marketingu, uzyskania certyfikatów, kosztów usług obcych i inne nieujęte w kosztach kwalifikowalnych projektu.
- W kolumnie 4 podaj przewidywaną cenę sprzedaży jednej sztuki.
- W kolumnie 5 podaj przychód z form wdrożenia innych niż rozpoczęcie produkcji lub świadczenia usług na bazie uzyskanych rezultatów projektu. W przypadku, gdy rezultaty projektu zostaną wdrożone w działalności własnej Wnioskodawcy/Konsorcjanta będącego przedsiębiorcą (usprawnienia/oszczędności procesowe), podaj przewidywaną kwotę oszczędności.

**<sup>.</sup>** <sup>6</sup> Od dnia następującego po dniu zakończenia realizacji projektu.

 W kolumnie 6 podaj koszty całkowite projektu, w tym wnioskowane dofinansowanie, wkład własny wnioskodawcy/konsorcjantów oraz koszty niewykazane w budżecie projektu, poniesione w okresie realizacii projektu.

Jeśli wybierzesz formę wdrożenia "wprowadzenie wyników fazy badawczej (FAZA A) do własnej działalności gospodarczej lidera konsorcjum lub konsorcjanta/konsorcjantów będących przedsiębiorstwem/przedsiębiorstwami poprzez rozpoczęcie produkcji lub świadczenia usług na bazie uzyskanych wyników" i wskażesz jako kluczową innowację produktową, **wypełnij kolumny 1, 2, 3, 4, 6.**

Jeśli wybierzesz jedną z następujących form wdrożenia:

- "udzielenie licencji (na zasadach rynkowych) na korzystanie z przysługujących liderowi konsorcjum i konsorcjantom praw do wyników w działalności gospodarczej prowadzonej przez przedsiębiorstwo spoza konsorcjum";
- "sprzedaż (na zasadach rynkowych) praw do wyników w celu wprowadzenia ich do działalności gospodarczej przedsiębiorstwa spoza konsorcjum, z zastrzeżeniem, że za wdrożenie wyników fazy badawczej (FAZA A) nie uznaje się zbycia tych wyników w celu ich dalszej odsprzedaży";
- "wprowadzenie wyników fazy badawczej (FAZA A) do własnej działalności gospodarczej lidera konsorcjum lub konsorcjanta/konsorcjantów będących przedsiębiorstwem /przedsiębiorstwami poprzez rozpoczęcie produkcji lub świadczenia usług na bazie uzyskanych wyników" i wskażesz jako kluczową innowację procesową,

## **wypełnij kolumny: 3, 5, 6.**

Wszystkie wartości podawaj w kwotach netto bez VAT. Dane podane w tabeli powinny bazować na racjonalnych i realistycznych przesłankach. Podane koszty powinny być zgodne z polityką rachunkowości Wnioskodawcy i obowiązującymi przepisami prawa.

W przypadku, gdy sprzedaż wyników projektu obejmuje więcej niż jeden rodzaj produktu/usługi, w kol. 1, 2, 3 i 4 podaj sumę uśrednionych wartości dla wszystkich produktów/usług zbiorczo. **!**

## **Uzasadnienie danych w tabeli** (maksymalnie 5 000 znaków)

Wskaż, jakie konkretnie założenia zostały przyjęte do kalkulacji przedstawionej w powyższej tabeli, np. jakie strumienie przychodów uwzględniono oraz w jakich proporcjach (jeśli uwzględniono więcej niż 1 strumień), a także jakie koszty zmienne oraz jakie koszty stałe wykazano.

Pamiętaj, by dane dotyczące wielkości sprzedaży (kolumna 1) były skorelowane z informacjami nt. wielkości grupy docelowej, do której ostatecznie zamierzasz dotrzeć ze swoją ofertą, przedstawionymi w polu *Charakterystyka rynku docelowego.*

Jeśli przedstawiasz analizę opłacalności wdrożenia uwzględniającą okres dłuższy niż 5 lat od zakończenia realizacji projektu do momentu wygenerowania zysku, uzasadnij, dlaczego nie jest możliwe osiągnięcie dodatniego wyniku z wdrożenia w perspektywie 5 lat od zakończenia projektu.

W celu pokazania **sposobu wyliczenia** uśrednionych danych zawartych w powyższej tabeli, w szczególności w przypadku planowanego wdrożenia więcej niż jednego rodzaju produktu/usługi, możesz dodać **załącznik** (w formacie pdf lub xls) – **max 2 strony**.

**Opis innych korzyści (społecznych/gospodarczych) wynikających z wdrożenia rezultatów projektu** (maksymalnie 4 000 znaków)

Wskaż ewentualne dodatkowe korzyści (nieprzynoszące bezpośredniego zysku), które zostaną odniesione w wyniku wdrożenia rezultatów projektu, w tym korzyści społeczne i korzyści dla środowiska i jego zasobów zgodnie z zasadami ekologii i zrównoważonego rozwoju.

# <span id="page-16-0"></span>**IV. OPIS PRAC BADAWCZO-ROZWOJOWYCH**

**Informacje przedstawione w tej części wniosku eksperci zewnętrzni i członkowie Komitetu Sterującego wezmą pod uwagę w szczególności podczas oceny projektu w ramach kryteriów oceny merytorycznej:** 

*Kryterium 1 – Wartość naukowa projektu, ze szczególnym uwzględnieniem innowacyjności i interdyscyplinarności rozwiązania będącego rezultatem projektu.*

*Kryterium 6 – Zasadność planowanych kosztów w stosunku do zakresu zadań objętych projektem oraz w stosunku do oczekiwanych wyników.*

*Kryterium 7 – Prawidłowość przypisania zadań do właściwych kategorii badań (badania podstawowe, badania przemysłowe, prace rozwojowe, prace przedwdrożeniowe) oraz poprawność zdefiniowania kamieni milowych.*

# **1. Metodologia realizacji projektu** (maksymalnie 6 000 znaków)

Przedstaw metodologię realizacji prac badawczo-rozwojowych opisanych we wniosku, która doprowadzi do osiągnięcia zaplanowanych celów, z uwzględnieniem interdyscyplinarności prowadzonych badań, w stosunku do celów, zadań i rezultatów projektu.

Możesz dodać załącznik w formacie pdf.

**W wypełnieniu tego punktu wniosku pomocne może być odniesienie się do poziomów gotowości technologicznej (TRL –** *technology readiness levels***).** TRL jest powszechną metodą określania stopnia zaawansowania badań/prac/produktu dla celów biznesowych. Poziomy TRL pozwalają określić zakres niezbędnych (adekwatnych) prac służących osiągnięciu zakładanych celów projektu. Umożliwiają weryfikację, czy zaplanowane prace zostały prawidłowo przypisane do właściwych typów prac B+R (badania podstawowe/badania przemysłowe/prace rozwojowe).

Poniżej znajduje się lista poziomów gotowości technologicznej. Dzięki niej możesz stwierdzić, na którym poziomie znajduje się technologia będąca przedmiotem projektu przed jego rozpoczęciem oraz na jakim poziomie znajdzie się ta technologia po zakończeniu realizacji prac B+R.

**Poziom I** — zaobserwowano i opisano podstawowe zasady danego zjawiska — najniższy poziom gotowości technologii, oznaczający rozpoczęcie badań naukowych w celu wykorzystania ich wyników w określonych branżach. Zalicza się do nich między innymi badania naukowe nad podstawowymi właściwościami technologii.

**Poziom II** — określono koncepcję technologii lub jej przyszłe zastosowanie. Oznacza to rozpoczęcie procesu poszukiwania potencjalnego zastosowania technologii. Od momentu zaobserwowania podstawowych zasad opisujących nową technologię można postulować praktyczne jej zastosowanie, które jest oparte na przewidywaniach. Nie istnieje jeszcze żaden dowód lub szczegółowa analiza potwierdzająca przyjęte założenia.

**Poziom III** — potwierdzono analitycznie i eksperymentalnie krytyczne funkcje lub koncepcje technologii. Oznacza to przeprowadzenie badań analitycznych i laboratoryjnych, mających na celu potwierdzenie przewidywań badań naukowych wybranych elementów technologii. Zalicza się do nich komponenty, które nie są jeszcze zintegrowane w całość lub też nie są reprezentatywne dla całej technologii.

**Poziom IV** — zweryfikowano komponenty technologii lub podstawowe jej podsystemy w warunkach laboratoryjnych. Proces ten oznacza, że podstawowe komponenty technologii zostały zintegrowane. Zalicza sie do nich zintegrowane "ad hoc" modele w laboratorium. Uzyskano ogólne odwzorowanie docelowego systemu w warunkach laboratoryjnych.

**Poziom V** – zweryfikowano komponenty lub podstawowe podsystemy technologii w środowisku zbliżonym do rzeczywistego. Podstawowe komponenty technologii są zintegrowane z rzeczywistymi elementami wspomagającymi. Technologia może być przetestowana w symulowanych warunkach operacyjnych.

**Poziom VI** – dokonano demonstracji prototypu lub modelu systemu albo podsystemu technologii w warunkach zbliżonych do rzeczywistych. Oznacza to, że przebadano reprezentatywny model lub prototyp systemu, który jest znacznie bardziej zaawansowany od badanego na poziomie V, w warunkach zbliżonych do rzeczywistych. Do badań na tym poziomie zalicza się badania prototypu w warunkach laboratoryjnych odwzorowujących z dużą wiernością warunki rzeczywiste lub w symulowanych warunkach operacyjnych.

**Poziom VII** – dokonano demonstracji prototypu technologii w warunkach operacyjnych. Prototyp jest już prawie na poziomie systemu operacyjnego. Poziom ten reprezentuje znaczący postęp w odniesieniu do poziomu VI i wymaga zademonstrowania, że rozwijana technologia jest możliwa do zastosowania w warunkach operacyjnych. Do badań na tym poziomie zalicza się badania prototypów na tzw. platformach badawczych.

**Poziom VIII** – zakończono badania i demonstrację ostatecznej formy technologii. Oznacza to, że potwierdzono, że docelowy poziom technologii został osiągnięty i technologia może być zastosowana w przewidywanych dla niej warunkach. Praktycznie poziom ten reprezentuje koniec demonstracji. Przykłady obejmują badania i ocenę systemów w celu potwierdzenia spełnienia założeń projektowych, włączając w to założenia odnoszące się do zabezpieczenia logistycznego i szkolenia.

**Poziom IX –** sprawdzenie technologii w warunkach rzeczywistych odniosło zamierzony efekt. Wskazuje to, że demonstrowana technologia jest już w ostatecznej formie i może zostać zaimplementowana w docelowym systemie. Między innymi dotyczy to wykorzystania opracowanych systemów w warunkach rzeczywistych.

# **2. Opis prac badawczo-rozwojowych**

Przedstaw chronologiczny opis zaplanowanych prac badawczo-rozwojowych, których wykonanie jest niezbędne dla osiągnięcia celów projektu.

- Projekt musi obejmować zarówno fazę badawczą (FAZA A) jak i fazę przygotowań do wdrożenia (FAZA B):
	- w ramach fazy badawczej (FAZA A) możliwe jest finansowanie badań podstawowych lub badań przemysłowych lub prac rozwojowych;
	- w ramach fazy przygotowania do wdrożenia (FAZA B) możliwe jest finansowanie prac przedwdrożeniowych.
- Planowane prace **podziel na zadania odrębnie** dla badań podstawowych, badań przemysłowych, prac rozwojowych oraz prac przedwdrożeniowych.
- Zachowaj logiczny układ zadań i kolejności prowadzonych prac, ponieważ aspekt ten zostanie poddany ocenie. Faza przygotowań do wdrożenia (FAZA B) może być realizowana wyłącznie przez przedsiębiorstwo po zakończeniu fazy badawczej (FAZA A). W uzasadnionym przypadku możliwe

jest rozpoczęcie fazy przygotowań do wdrożenia (FAZA B) przed zakończeniem fazy badawczej (FAZA A) ale w takim przypadku zakończenie fazy przygotowań do wdrożenia (FAZA B) nie może nastąpić przed zakończeniem fazy badawczej (FAZA A).

- Zadania mogą być realizowane równolegle.
- Jedno zadanie może być realizowane wyłącznie przez jednego z członków konsorcjum.
- W celu właściwego przypisania planowanych prac do badań podstawowych, badań przemysłowych i prac rozwojowych oraz prac przedwdrożeniowych zastosuj definicje wskazane we Wstępie *Instrukcji.*

Dla każdego zadania wskaż:

- **Numer zadania** wybierz z listy rozwijanej.
- **Nazwę zadania**
- **Wykonawcę zadania** wybierz z listy rozwijanej.
- **Okres realizacji zadania (liczbę miesięcy) –** musi mieścić się w okresie realizacji całego projektu, wskazanym w polu *Okres realizacji projektu*, ale nie może być jemu równy.
- **Miesiąc rozpoczęcia zadania**
- **Miesiąc zakończenia zadania** system automatycznie poda numer miesiąca.
- **Cel realizacji zadania** (maksymalnie 3 000 znaków).

Możesz dodać załącznik w formacie pdf.

W ramach pola tekstowego opisywane prace możesz pogrupować w mniejsze niż etap jednostki, jeśli uważasz, że istnieje taka potrzeba.

 **Efekt końcowy zadania – kamień milowy**– zadania zdefiniuj w taki sposób, aby każdy z nich kończył się kamieniem milowym (np. produktem czy sparametryzowaną funkcjonalnością), na podstawie którego będzie możliwe podjęcie decyzji o kontynuacji/przerwaniu/modyfikacji projektu. Wskaż minimum 1 kamień milowy zadania.

W poszczególnych rubrykach podaj:

- Nazwę kamienia milowego (limit znaków: 200) jako kamień milowy możesz wskazać np. osiągnięcie określonych wyników badań, uzyskanie krytycznych funkcji, stworzenie kluczowych komponentów technologii, zakończenie testów, stworzenie linii pilotażowej, opracowanie modelu lub prototypu przyszłego urządzenia o określonych parametrach, zależnie od branży i specyfiki danego projektu. Wybieraj kamienie milowe **możliwe do skwantyfikowania (tj. mierzalne)**. Kamienie milowe powinny być właściwie zdefiniowane i odpowiadać rozwiązywanym w danym etapie problemom badawczym.
- Parametr (limit znaków: 300) wskaż **mierzalny parametr** określający dany kamień milowy. Oczekiwane wartości parametrów powinny zakładać osiągnięcie danej wartości, przedziału lub poziomu maksymalnego/minimalnego. Parametry powinny umożliwiać obiektywną ocenę stopnia osiągnięcia zakładanych w danym etapie celów badawczych, a także świadczyć o postępach prac w projekcie.
- Opis wpływu nieosiągnięcia kamienia milowego (limit znaków: 1 000) przedstaw, jaki byłby wpływ ewentualnego braku osiągnięcia danego kamienia milowego na zasadność kontynuacji/ przerwania/modyfikacji projektu.

Powiel wiersze dla każdego kamienia milowego danego zadania.

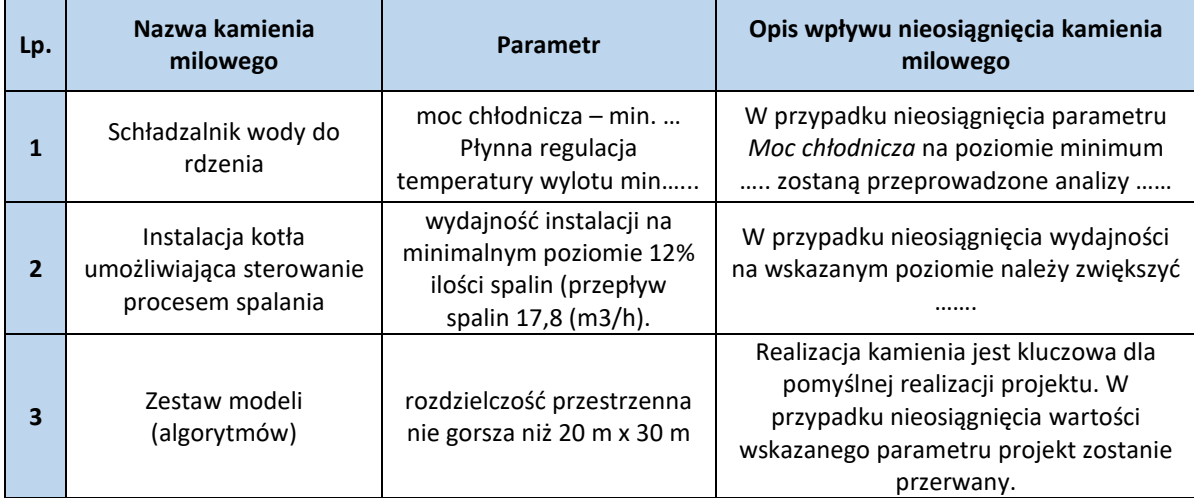

#### **Przykłady poprawnie sformułowanych kamieni milowych:**

Zadania oraz związane z nimi kamienie milowe będą podstawą do monitorowania postępów realizacji projektu.

## **Koszty kwalifikowalne zadania**

Suma kosztów kwalifikowalnych przypisanych do każdego z zadań powinna być zgodna z sumą kosztów kwalifikowalnych projektu wynikającą z *Budżetu projektu*, odpowiednio dla poszczególnych rodzajów prac (np. kwota wszystkich zadań w ramach badań podstawowych/ badań przemysłowych/prac rozwojowych/prac przedwdrożeniowych powinna być zgodna z sumą kosztów kwalifikowalnych badań podstawowych/ badań przemysłowych/prac rozwojowych/prac przedwdrożeniowych wskazaną w *Budżecie projektu)*.

# **3. Ryzyka w projekcie** (limit znaków: 4 000)

Wskaż główne ryzyka/zagrożenia, które mogą utrudnić/uniemożliwić osiągnięcie zakładanego efektu końcowego projektu, w szczególności:

- natury technologicznej co może przeszkodzić w zastosowaniu przyjętej koncepcji, z jakiego powodu przyjęta koncepcja może okazać się niewłaściwa;
- natury prawno-administracyjnej np. konieczność uzyskania wymaganych zgód, decyzji.

Dla każdego ryzyka/zagrożenia wskaż:

- $\triangleright$  wpływ na realizację projektu w przypadku jego wystąpienia,
- $\triangleright$  odpowiednie metody jego minimalizacji (zapobieganie, przeciwdziałanie, powstrzymywanie) lub neutralizacji (łagodzenie skutków).

# **4. Harmonogram realizacji projektu**

Harmonogram realizacji projektu w formie wykresu Gantta system LSI generuje automatycznie na podstawie danych w cz. IV pkt 2 wniosku.

# <span id="page-20-0"></span>**V. ZDOLNOŚĆ WNIOSKODAWCY DO WYKONANIA PROJEKTU**

**Informacje przedstawione w tej części wniosku eksperci zewnętrzni i członkowie Komitetu Sterującego wezmą pod uwagę w szczególności podczas oceny projektu w ramach kryteriów oceny merytorycznej:** 

#### *Kryterium 3 – Dorobek i potencjał wnioskodawcy;*

Wykaż, że posiadasz zdolność do realizacji projektu, tj. że przewidziałeś wszystkie zasoby niezbedne do zrealizowania prac zaplanowanych w projekcie. Przedstaw zarówno zasoby posiadane w momencie aplikowania o dofinansowanie, jak również przewidziane do pozyskania w trakcie realizacji projektu.

# **1. Doświadczenie Lidera/Członków konsorcjum w zakresie realizacji projektów B+R oraz komercjalizacji ich wyników** (maksymalnie 6 000 znaków)

Opisz dorobek oraz dotychczasowe doświadczenie w komercjalizacji wyników projektów B+R, wskazując:

- czego te projekty dotyczyły,
- iaki był ich budżet.
- okres ich realizacji,
- w jakim charakterze wnioskodawca był w nie zaangażowany,
- $\bullet$  iaki był zakres prac wykonywanych przez wnioskodawce,
- czy prace zakończyły się sukcesem.

# **1a. Zasoby kadrowe (w tym administracyjne) Lidera/Członków konsorcjum**  (maksymalnie 6 000 znaków)

Określ, czy obecnie dysponujesz adekwatnymi zasobami ludzkimi i finansowymi, zapleczem administracyjnym i infrastrukturą badawczą do przeprowadzenia prac zaplanowanych we wniosku.

## **2. Kadra naukowo - badawcza zaangażowana w projekt**

Opisz dorobek kluczowego zespołu badawczego (w szczególności osiągnięć z okresu 5 lat przed złożeniem wniosku), niezbędny do prawidłowej realizacji projektu. Określ, czy obecnie dysponujesz (jako Lider konsorcjum oraz konsorcjanci) adekwatnymi zasobami ludzkimi do przeprowadzenia prac B+R, obejmującymi zarówno badania podstawowe, badania przemysłowe, prace rozwojowe, jak i prace przedwdrożeniowe.

**KLUCZOWE ZASOBY.** Musisz posiadać wszystkie kluczowe zasoby osobowe już na etapie składania wniosku o dofinansowanie.

#### **Kierownik B+R i Kluczowy personel B+R**

Podaj dane:

**!**

- $\triangleright$  kierownika B+R.
- $\triangleright$  kluczowego personelu maksymalnie 3 osób dla każdego Konsorcjanta,

zarówno aktualnie zatrudnionych w ramach umowy o pracę/umowy zlecenie/umowy o dzieło, jak i wybranych do zatrudnienia, tj. w przypadku których zawarto umowy warunkowe o współpracy (promesy zatrudnienia/umowy przedwstępne), takie jak:

- **imię** (maksymalnie 100 znaków),
- **nazwisko** (maksymalnie 100 znaków),
- **wykształcenie** (maksymalnie 500 znaków),
- **tytuł naukowy/stopień naukowy** (jeśli dotyczy) (maksymalnie 200 znaków) podanie danych o tytule naukowym/stopniu naukowym nie jest niezbędne dla oceny projektu,
- **PESEL/ID** ID podawane w przypadku kadry z zagranicy, nieposiadającej PESEL, tylko dla kierownika B+R,
- **adres e-mail** tylko dla kierownika B+R,
- **numer telefonu** tylko dla kierownika B+R,
- **doświadczenie zawodowe** (maksymalnie 2 000 znaków), w tym szczególnie doświadczenie w realizacji prac B+R w obszarze, którego dotyczy projekt (w szczególności w okresie 5 lat przed złożeniem wniosku), np. doświadczenie w realizacji projektów (krajowych i międzynarodowych) obejmujących prace B+R, których efektem były wdrożenia wyników prac B+R do działalności gospodarczej, uzyskane patenty czy prawa ochronne na wzory użytkowe, lub inne zastosowania wyników prac B+R.

Dla kierownika B+R dodatkowo wskaż:

**!**

- **tytuł projektu** (maksymalnie 350 znaków),
- **budżet (PLN)** podaj **całkowity** budżet projektu,
- **źródło finansowania** (maksymalnie 200 znaków) podaj, z jakiego źródła sfinansowany został projekt np. PO IR, PO IiŚ, środki krajowe, środki własne etc.,
- **okres realizacji** podaj w latach okres realizacji projektu,
- **czy projekt był realizowany w ramach konsorcjum** wybierz z listy rozwijanej TAK lub NIE,
- **rolę w projekcie** podaj rolę w projekcie np. kierownik projektu, kierownik badań, laborant etc. (maksymalnie 500 znaków),
- **główne efekty projektu** podaj krótką informację o rezultatach projektu (maksymalnie 500 znaków),

Co najmniej jedna osoba z kluczowego personelu badawczego powinna mieć doświadczenie w realizacji projektów obejmujących prace B+R, których efektem były wdrożenia wyników prac B+R do działalności gospodarczej.

- **najważniejsze publikacje naukowe związane z tematem projektu** (jeśli dotyczy), (maksymalnie 500 znaków na każdą publikację), podaj również informacje bibliograficzne (do 5 pozycji z ostatnich 10 lat) **pole nie jest obowiązkowe**,  $\begin{array}{c} \n\text{na} \\ \n50 \n\end{array}$
- **osiągnięcia w zakresie praw własności przemysłowej** (jeśli dotyczy) (maksymalnie 2000 znaków) **pole nie jest obowiązkowe**, s<br>**osią**<br>Do –
- **informacje, czy jest pracownikiem Lidera/członka konsorcjum,** zatrudnionym na podstawie kodeksu pracy lub zaangażowanym na podstawie umowy zlecenie/o dzieło. • informacie,
- **nazwę członka konsorcjum**, którego pracownikiem jest odpowiednio kierownik B+R/członek kluczowego personelu, lub z którym kierownik B+R/członek kluczowego personelu zawarł umowę nazwę czionka konsorcji<br>kluczowego personelu, lul<br>warunkową o współpracy

# **Pozostały personel B+R** (maksymalnie 3 000 znaków) **j**

Podaj dane ewentualnych pozostałych znanych już członków zespołu (zarówno aktualnie zatrudnionych w ramach umowy o pracę/umowy zlecenie/umowy o dzieło, jak i wybranych do zatrudnienia, tj. w przypadku których zawarto umowy warunkowe o współpracy), takie jak: imię, nazwisko, wykształcenie, doświadczenie zawodowe, w tym szczególnie doświadczenie w realizacji prac B+R, ich wdrażaniu lub zarządzaniu projektami. W odniesieniu do każdej osoby określ jej rolę i wymiar zaangażowania w projekcie (np. 0,25 etatu przez cały okres realizacji projektu).

#### **Kadra B+R planowana do zaangażowania** (maksymalnie 3 000 znaków)

Określ wymagania wobec osób, których dopiero będziesz poszukiwać w celu zatrudnienia (jako wnioskodawca lub, jeśli dotyczy, konsorcjant) jako niezbędne, by uzupełnić obecnie posiadany zespół. Podaj m.in.: minimalny wymagany zakres wiedzy i doświadczenia, a także ich rolę i wymiar zaangażowania w projekcie.

#### **Opis sposobu zarządzania projektem** (maksymalnie 3 000 znaków)

Wskazany sposób zarządzania projektem powinien zapewniać sprawną, efektywną, terminową i ukierunkowaną na osiągnięcie zakładanych rezultatów realizację projektu.

Uzasadnij, że przyjęty przez Ciebie sposób zarządzania projektem jest optymalny i pozwala na podejmowanie kluczowych decyzji w sposób efektywny oraz zapewnia właściwy monitoring i nadzór nad postępami w realizacji Twojego projektu.

# **3. Zasoby techniczne oraz wartości niematerialne i prawne (WNiP) niezbędne do zrealizowania projektu**

W kolejnych polach wskaż konkretne zasoby techniczne (aparatura naukowo – badawcza, pomieszczenia, przyrządy, maszyny) oraz wartości niematerialne i prawne (licencje, technologie, knowhow, prawa własności intelektualnej) wykorzystywane w trakcie realizacji projektu.

## **Dostęp do aparatury/infrastruktury niezbędnej do realizacji projektu**

W polu *Zasób* (limit znaków: 500) wskaż jego nazwę oraz liczbę sztuk, a w przypadku drobnego wyposażenia, odnieś się do całych zestawów.

W polu *Przeznaczenie* (limit znaków: 500) wskaż, do których prac badawczych dany zasób będzie wykorzystywany.

W polu *Nr zadania* z listy rozwijanej wybierz numer/numery etapów, w których dany zasób będzie wykorzystywany.

#### **Zasoby techniczne pozostające w dyspozycji Lidera/Członka konsorcjum**

Wskaż zasoby techniczne, którymi dysponujesz na etapie aplikowania o dofinansowanie.

#### **Zasoby techniczne planowane do nabycia**

Wskaż zasoby techniczne, których pozyskanie zaplanowałeś w ramach realizacji projektu.

#### **WNiP niezbędne do zrealizowania projektu**

#### **WNiP pozostające w dyspozycji Lidera/Członka konsorcjum**

Wskaż wartości niematerialne i prawne (WNiP: licencje, technologie, know-how, prawa własności intelektualnej), którymi dysponujesz na etapie aplikowania o dofinansowanie.

#### **WNiP planowane do nabycia**

Wskaż WNiP, których pozyskanie zaplanowałeś w ramach realizacji projektu.

Wskaż również te WNiP, które koniecznie powinny zostać pozyskane przed wdrożeniem rezultatu projektu.

# **4. Podwykonawcy**

Wskaż czy planujesz zaangażowanie podwykonawcy/podwykonawców (osobno dla każdego konsorcjanta).

W przypadku korzystania z usług podwykonawców wskaż zakres prac, który zostanie im powierzony (limit znaków: 500).

# **5. Sytuacja finansowa Lidera/Członka konsorcjum**

#### **Dotyczy wyłącznie przedsiębiorcy.**

**.** 

Uzupełnij podstawowe wskaźniki dotyczące sytuacji finansowej przedsiębiorcy (Lidera konsorcjum/Członka konsorcjum) osiągnięte w ciągu 2 lat poprzedzających rok złożenia wniosku.

# <span id="page-23-0"></span>**VI. CZĘŚĆ FINANSOWA (BUDŻET PROJEKTU)**

**Informacje przedstawione w tej części wniosku eksperci zewnętrzni i członkowie Komitetu Sterującego wezmą pod uwagę w szczególności podczas oceny projektu w ramach kryteriów oceny merytorycznej:** 

*Kryterium 6 – Zasadność planowanych kosztów w stosunku do zakresu zadań objętych projektem oraz w stosunku do oczekiwanych wyników.*

# **Koszty realizacji projektu Lidera konsorcjum/Członka konsorcjum**

Przed wypełnieniem tej części wniosku koniecznie zapoznaj się z *Przewodnikiem kwalifikowalności kosztów* stanowiącym załącznik do regulaminu konkursu.

Wykaż koszty kwalifikowalne, tj. niezbędne do prawidłowej realizacji projektu oraz zgodne z zasadami określonymi w *Przewodniku,* jakie zamierzasz ponieść w trakcie realizacji projektu, przyporządkowując je do odpowiedniej kategorii kosztów.

Minimalna wartość kosztów kwalifikowalnych projektu wynosi 5 mln zł.

Maksymalna wartość dofinansowania realizacji projektu wynosi 30 mln zł.

Ze względu na różny poziom dofinansowania przedstaw odrębnie koszty dla badań podstawowych, przemysłowych, prac rozwojowych, prac przedwdrożeniowych (kosztów finansowanych w ramach pomocy *de minimis*).

W przypadku **prac przedwdrożeniowych**, finansowanych w ramach pomocy *de minimis***,** pamiętaj, że poziom dofinansowania dla przedsiębiorstw nie może przekroczyć 90% całkowitych kosztów kwalifikowalnych tych prac. Dla każdej pozycji (cześć VI wniosku: **1. Wynagrodzenia (W)**, **2.** Podwykonawstwo (E), 3. Pozostałe koszty bezpośrednie (Op)) określ<sup>7</sup>:

 $7$  Przy każdej pozycji budżetowej wpisz pełne wymagane informacje dot. uzasadnienia i metody oszacowania. Przykładowo nie wystarczy, że wpiszesz "jak wyżej".

| Kategoria WYNAGRODZENIA (W)                                                                 |                                                            |                                                                                                    |                                                                                                    |                                                                                                    |
|---------------------------------------------------------------------------------------------|------------------------------------------------------------|----------------------------------------------------------------------------------------------------|----------------------------------------------------------------------------------------------------|----------------------------------------------------------------------------------------------------|
| Stanowisko/rola<br>w projekcie                                                              | Wysokość kosztu<br>kwalifikowalnego                        | <b>Uzasadnienie</b>                                                                                                    | Metoda oszacowania                                                                                                    | Nr<br>zadania                                                                                            |
| Wskaż pełną nazwę<br>stanowiska<br>(nie<br>podawaj imion i<br>nazwisk)<br>Limit znaków: 200 | Wskaż jedynie<br>kwalifikowalng<br>część danego<br>kosztu. | Podaj informacje dotyczące<br>zakresu obowiązków (prac), jakie<br>dana osoba będzie wykonywała w<br>ramach realizacji projektu.<br>Limit znaków: 1000.                                                                               | Opisz, w jaki sposób przyjęto stawkę<br>wynagrodzenia na stanowisku (można<br>posłużyć się ogólnodostępnymi<br>danymi nt. średnich wynagrodzeń na<br>analogicznych stanowiskach w danym<br>regionie), a także podaj informacje<br>dotyczące nakładu pracy, wymiaru<br>etatu dla umów o pracę, czasu<br>zaangażowania, liczby zatrudnionych<br>osób oraz rodzaju zatrudnienia<br>(oddelegowanie, umowa zlecenie,<br>umowa o dzieło) <sup>8</sup> .<br>Limit znaków: 1000. | Wybierz<br>z listy<br>rozwija<br>nej nr<br>zadania<br>, w<br>którym<br>poniesi<br>ony<br>będzie<br>koszt |
| <b>PRZYKŁADY</b>                                                                            |                                                            |                                                                                                    |                                                                                                    |                                                                                                    |
| Inżynier systemowy<br>$(1$ osoba)                                                           | X zł                                                       | Oddelegowanie 1 pracownika<br>naukowo-badawczego (zespół<br>inżynierów systemowych).<br>Zakres obowiązków:<br>programowanie fragmentów<br>systemu, programowanie wersji<br>prototypowych, wsparcie testów.                           | Na podstawie wynagrodzenia<br>oddelegowanego<br>pracownika oraz zgodnie z<br>regulaminem wynagradzania<br>obowiązującym w przedsiębiorstwie<br>Wnioskodawcy.<br>Wymiar: 0,80 etatu.<br>Stawka: Y zł/1 mies./0,80 etatu<br>(brutto wraz z pozapłacowymi<br>kosztami pracy).<br>Czas realizacji: 24 miesiące.                                                                                                    | $\mathbf{1}$                                                                                             |
| Specjalista ds.<br>diagnostyki<br>molekularnej (2<br>osoby)                                 | X zł                                                       | Planowane jest zatrudnienie 2<br>pracowników naukowo-<br>badawczych.<br>Zakres obowiązków: planowanie i<br>realizacja doświadczeń w etapie 5<br>oraz 6, weryfikacja ich rezultatów<br>oraz sporządzanie raportów<br>diagnostycznych. | Wysokość wynagrodzenia została<br>oszacowana w oparciu o dane<br>pochodzące z dostępnych raportów<br>na temat<br>wynagrodzeń w roku 2018,<br>wynagrodzenie na tożsamych<br>stanowiskach.<br>Wymiar: 90 godz./1 mies. (łącznie dla<br>2 pracowników).<br>Stawka: Y zł/1 godz.                                                                                                    | $\mathbf{1}$                                                                                             |

<sup>8</sup> Dla przykładu, poniższy opis **nie jest wystarczający**: Nazwa kosztu: Kluczowy personel B+R. Uzasadnienie: Personel niezbędny do realizacji projektu. Metoda oszacowania: Stawki rynkowe.

**.** 

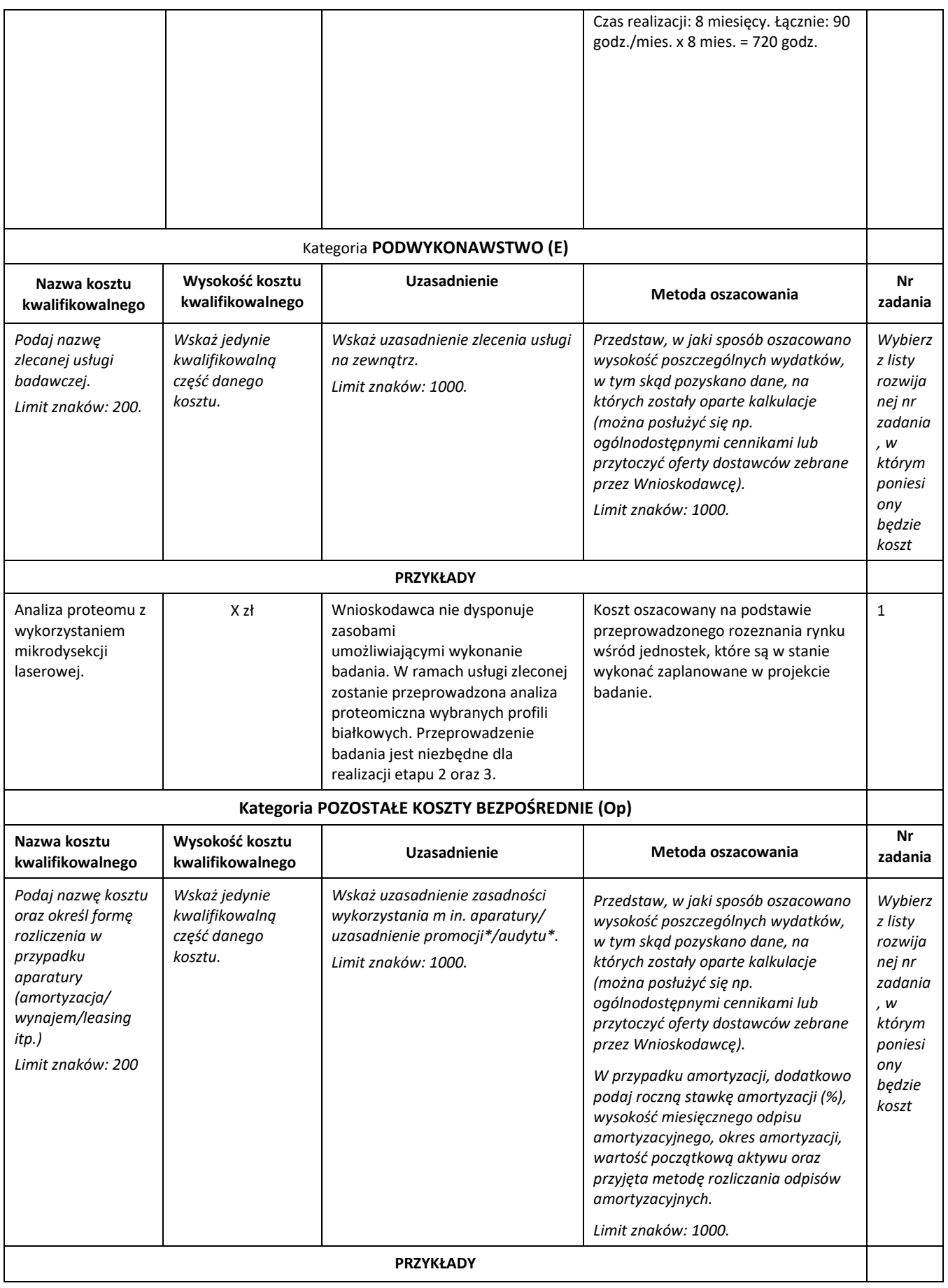

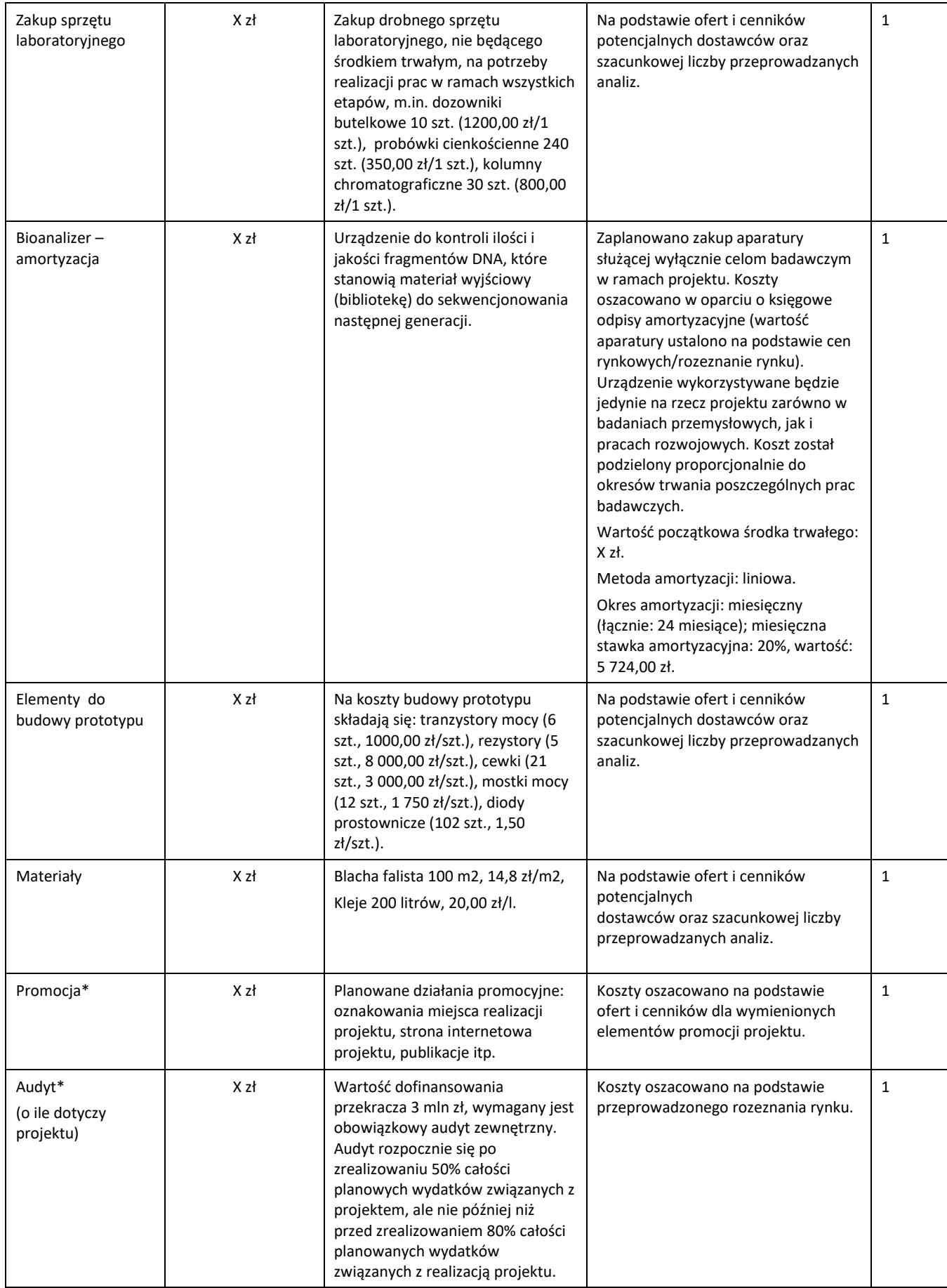

\*Brak tych pozycji w budżecie nie zwalnia z obowiązku przeprowadzenia audytu (jeśli dotyczy) oraz zrealizowania działań promocyjnych.

**Koszty pośrednie (O)** (część VI wniosku pkt 4) rozliczane są na zasadzie ryczałtu zgodnie z *Przewodnikiem kwalifikowalności kosztów*, w związku z czym nie ma konieczności uszczegóławiania, jakie wydatki są przewidywane w tej kategorii. Przyjmuje się ujednoliconą stawkę ryczałtu dla całego projektu, tj. taki sam procent kosztów pośrednich dla badań przemysłowych i prac rozwojowych oraz prac przedwdrożeniowych finansowanych w ramach pomocy *de minimis*<sup>9</sup> . Pamiętaj, że nie możesz wykazywać kosztów spełniających definicję kosztów pośrednich jako kosztów bezpośrednich projektu (np. kosztów administracyjnych).

Przyjęte w kosztach realizacji projektu stawki i ceny powinny odpowiadać kwotom **powszechnie stosowanym na rynku.** 

W ramach budżetu projektu obowiązują następujące **ograniczenia** co do wartości kategorii kosztów:

- kategoria **"Podwykonawstwo" (E) dla badań podstawowych, badań przemysłowych i prac rozwojowych:**
	- o **do 50%** kosztów kwalifikowalnych badań przemysłowych i prac rozwojowych ponoszonych w projekcie przez dane przedsiębiorstwo
	- o **do 10%** kosztów kwalifikowalnych badań podstawowych, badań przemysłowych i prac rozwojowych ponoszonych w projekcie przez jednostkę naukową,
- kategoria **"Podwykonawstwo" (E) dla prac przedwdrożeniowych** finansowanych w ramach pomocy *de minimis* – **do 70%** kosztów całkowitych kosztów kwalifikowalnych prac przedwdrożeniowych finansowanych w ramach pomocy *de minimis* ponoszonych przez danego przedsiębiorcę,
- **•** kategoria "Koszty pośrednie" (O) 25% sumy kategorii "Wynagrodzenia" (W) i "Pozostałe koszty bezpośrednie" (Op) (w przypadku kosztów pośrednich dla prac przedwdrożeniowych finansowanych w ramach pomocy *de minimis* weź pod uwagę, że koszty pośrednie nie mogą stanowić więcej niż 15% całkowitych kosztów kwalifikowalnych prac przedwdrożeniowych finansowanych w ramach pomocy *de minimis*).

# **Koszty realizacji projektu członek konsorcjum**

Część dotyczącą kosztów realizacji projektu powiel osobno dla każdego konsorcjanta. Pola wypełnij analogicznie, jak w przypadku Lidera konsorcjum.

## **Na podstawie:**

 $\overline{a}$ 

- sumy kosztów kwalifikowalnych,
- informacji na temat statusu wnioskodawcy/konsorcjanta (pola *Status przedsiębiorcy* oraz *Podmiot jest jednostką naukową (organizacją prowadzącą badania i upowszechniającą wiedzę*)),
- informacji nt. wnioskowania o pomoc publiczną oraz o pomoc *de minimis* (pola w pkt II.2 wniosku),
- informacji nt. szerokiego rozpowszechniania wyników projektu lub realizacji projektu w ramach tzw. "skutecznej współpracy" (pole *Pomoc publiczna* i *pomoc de minimis*),

<sup>9</sup> W szczególnych przypadkach dla prac przedwdrożeniowych finansowanych w ramach pomocy *de minimis*, po uwzględnieniu warunku, że koszty pośrednie nie mogą stanowić więcej niż 15% całkowitych kosztów kwalifikowalnych prac przedwdrożeniowych finansowanych w ramach pomocy *de minimis,* stawka ryczałtu dla kosztów pośrednich może wynieść mniej niż 25%.

**system LSI automatycznie wylicza wysokość dofinansowania** dla badań podstawowych, badań przemysłowych, prac rozwojowych oraz prac przedwdrożeniowych dla Lidera/Członka konsorcjum, zgodnie z tabelami w części VI wniosku.

# <span id="page-28-0"></span>**VII. WSKAŹNIKI**

**Informacje przedstawione w tej części wniosku eksperci zewnętrzni i członkowie Komitetu Sterującego wezmą pod uwagę w szczególności podczas oceny projektu w ramach kryteriów oceny merytorycznej:** 

*Kryterium 2 - Stopień, w jakim wykonanie projektu przyczynia się do osiągnięcia celu głównego i celów szczegółowych Programu (strategiczny charakter projektu);*

Wypełniając tabele dotyczące wskaźników projektu miej na uwadze, że poziom ich osiągnięcia podlega weryfikacji w trakcie kontroli realizacji projektu i warunkuje wypłatę dofinansowania. Dlatego wykaż **wartości realne do osiągnięcia**.

Wartości docelowe wskaźników określ dla każdego Konsorcjanta indywidualnie (tabela jest powielana). Wskaźniki zbiorcze dla całego konsorcjum są generowane automatycznie w tabeli *Ogółem dla projektu.*

## **1. Wskaźniki produktu**

Mierzone w trakcie i po zakończeniu realizacji projektu finansowanego w ramach Programu na podstawie raportów okresowych oraz raportu końcowego dostarczanych przez wykonawcę. Opisują produkty, które powstały w trakcie realizacji Programu w rezultacie wydatkowania przyznanych środków.

**Podaj wartości zakładane do osiągnięcia w odniesieniu do projektu planowanego do realizacji.**

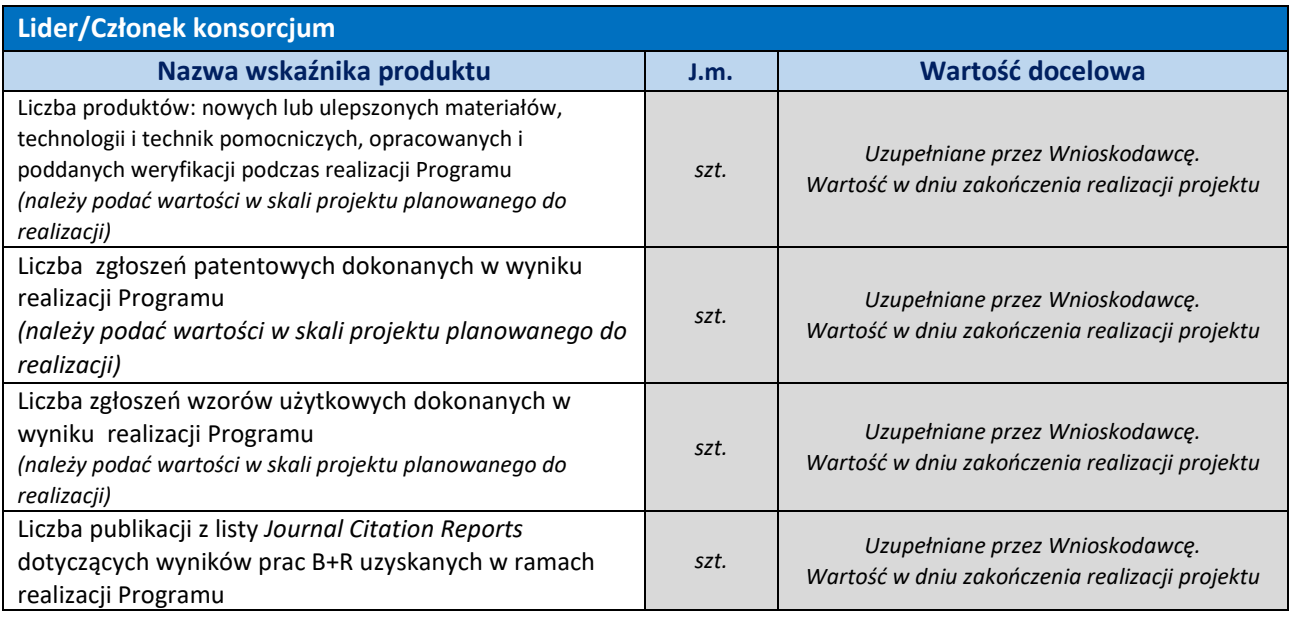

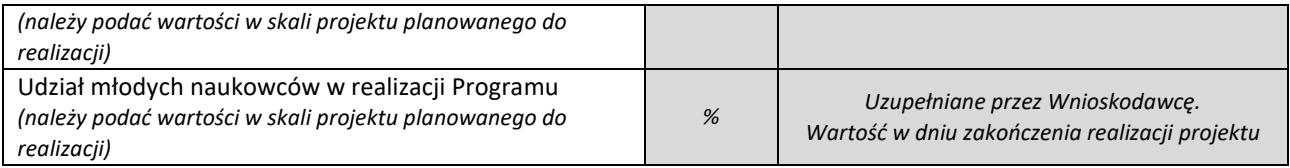

# **2. Wskaźniki rezultatu**

Mierzą bezpośrednie efekty występujące u beneficjentów Programu do 5 lat po jego zakończeniu. Dane zbierane są na podstawie ankiet dostarczonych przez wykonawców. **Podaj wartości zakładane do osiągnięcia w odniesieniu do projektu planowanego do realizacji.**

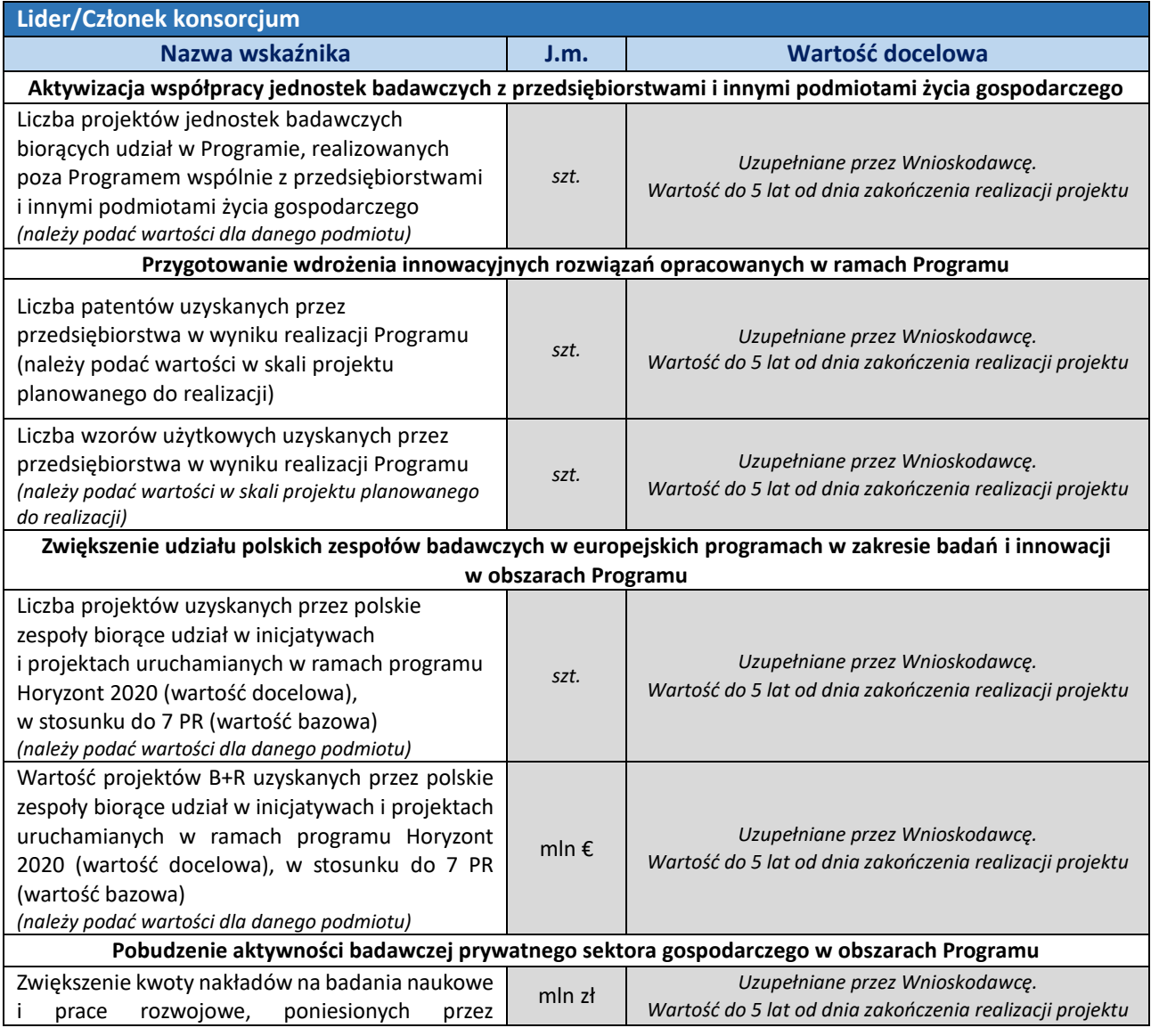

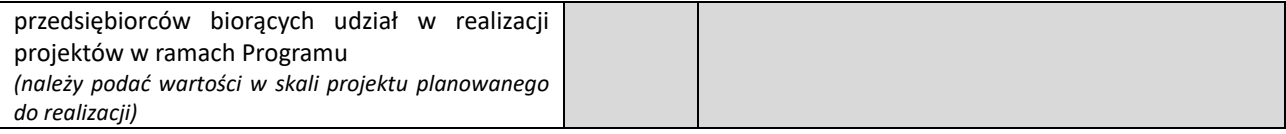

# **3. Wskaźniki wpływu**

Mierzą efekty Programu w dłuższej perspektywie czasu i pokazują trwałe zmiany, jakie program spowodował w otoczeniu społecznym i gospodarczym. Wskaźniki wpływu jest miernikiem stopnia realizacji celu głównego Programu. Mierzone będą w trakcie ewaluacji ex-post wykonanej 5 lat po zakończeniu Programu na podstawie ankiet dostarczonych przez wykonawców.

**Podaj wartości zakładane do osiągnięcia w odniesieniu do projektu planowanego do realizacji.**

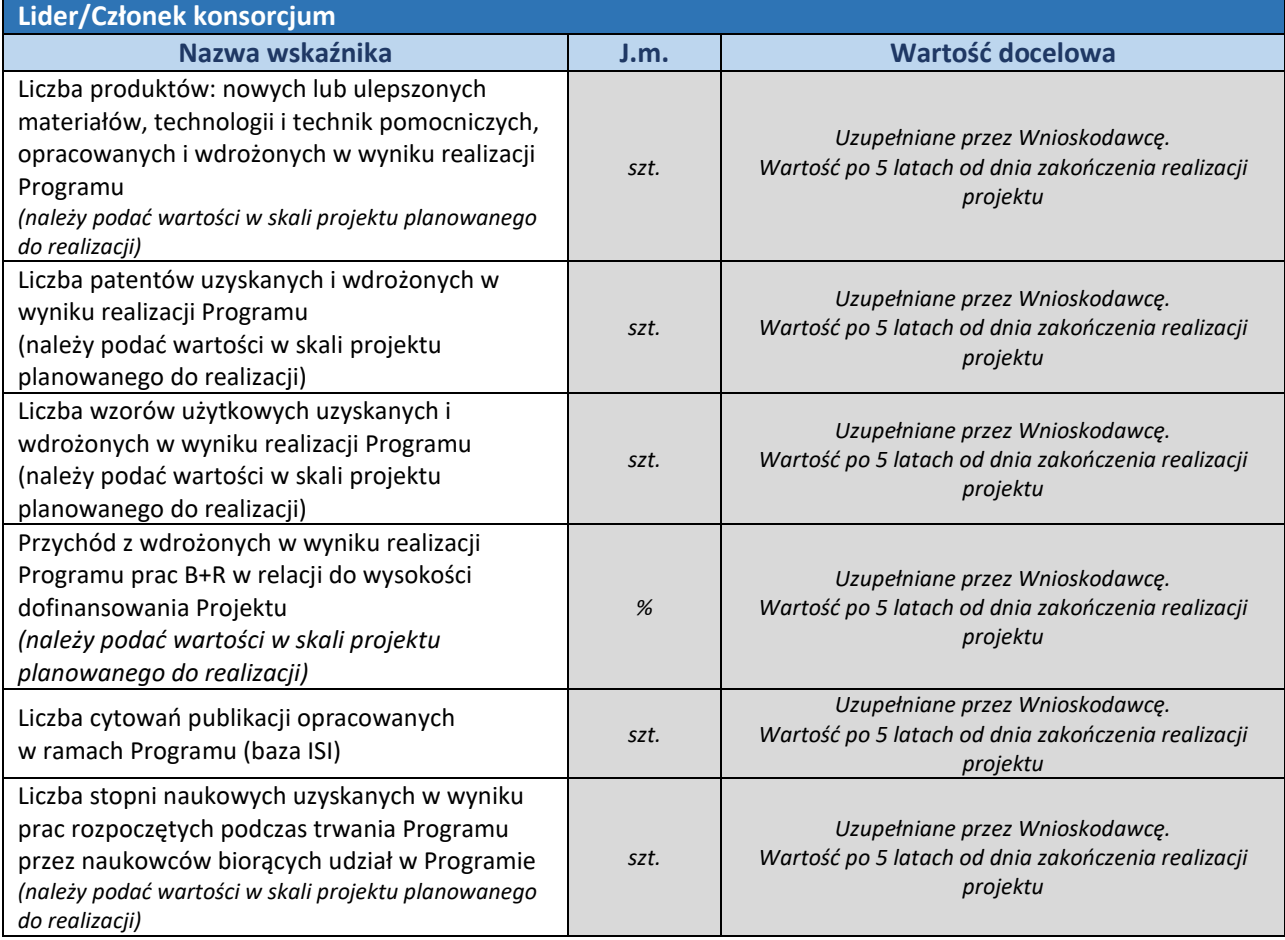

# <span id="page-31-0"></span>**VIII. OŚWIADCZENIA**

Zapoznaj się z treścią danego oświadczenia, a następnie zaznacz właściwe dla niego pole. Jest to jednoznaczne ze złożeniem danego oświadczenia. Jeśli nie złożysz wszystkich obligatoryjnych oświadczeń, nie będziesz mógł złożyć wniosku. Oświadczenia dotyczą zarówno Lidera konsorcjum jak i jego członków.

 Jeśli jesteś Liderem konsorcjum potwierdź, że przed złożeniem wniosku o dofinansowanie została zawarta umowa konsorcjum lub warunkowa umowa konsorcjum, zawierająca niezbędne elementy określone w załączniku nr 6 do regulaminu.

Przed podpisaniem umowy o dofinansowanie projektu będziesz zobowiązany do przesłania kopii umowy konsorcjum potwierdzonej za zgodność z oryginałem.

 $\triangleright$  Potwierdź, że zadania obiete wnioskiem nie są finansowane ze środków pochodzących z innych źródeł oraz że nie ubiegasz się o ich finansowanie z innych źródeł.

Dodatkowo, jeśli jesteś wspólnikiem spółki cywilnej, jawnej, partnerskiej albo komplementariuszem spółki komandytowej lub komandytowo-akcyjnej niebędącym akcjonariuszem, w związku z działalnością prowadzoną w tej spółce, złóż oświadczenie o niefinansowaniu zadań objętych wnioskiem z innych źródeł, odnoszące się do tego wspólnika albo komplementariusza oraz do spółki (załącznik nr 9 do regulaminu).

 Potwierdź, że nie zalegasz z wpłatami z tytułu należności budżetowych oraz z opłacaniem składek na ubezpieczenia społeczne i zdrowotne.

W szczególnie uzasadnionych przypadkach, za uprzednią zgodą Dyrektora NCBR, niniejsze oświadczenie możesz złożyć przed podpisaniem umowy o dofinansowanie projektu. Zgoda Dyrektora NCBR na późniejsze złożenie niniejszego oświadczenia, może być uzależniona od przedstawienia przez Ciebie aktualnych zaświadczeń z ZUS oraz Urzędu Skarbowego. W takiej sytuacji zaznacz w oświadczeniu odpowiedź "NIE DOTYCZY" oraz załącz zgodę Dyrektora NCBR do wniosku.

- $\triangleright$  Potwierdź, czy planowane do realizacji w ramach projektu prace obejmują badania wymagające uzyskania zgody, pozytywnej opinii lub pozwolenia (zezwolenia) właściwej komisji bioetycznej, etycznej lub właściwego organu.
- Jeżeli ubiegasz się o *pomoc de minimis*, zaznacz czy otrzymałeś pomoc *de minimis* w roku, w którym ubiegasz się o tę pomoc oraz w ciągu dwóch poprzedzających go lat.

W przypadku, gdy otrzymałeś pomoc *de minimis* w roku, w którym ubiegasz się o nią lub w ciągu 2 poprzedzających go lat, załącz wszystkie zaświadczenia o tej pomocy *(*jakie otrzymałeś w roku, w którym ubiegasz się o pomoc oraz w ciągu 2 poprzedzających go lat) w postaci formularzy urzędowych lub oświadczenie o wielkości pomocy *de minimis* otrzymanej w roku, w którym ubiegasz się o pomoc oraz w ciągu 2 poprzedzających go lat.

Jeżeli nie ubiegasz się o *pomoc de minimis*, zaznacz w oświadczeniu odpowiedź "NIE DOTYCZY".

- Złóż oświadczenie dotyczące podatku VAT.
- $\triangleright$  Zaznacz czy zostałeś objęty sprawozdawczością GUS w zakresie formularza PNT-01 "Sprawozdanie o działalności badawczej i rozwojowej (B+R)" za rok kalendarzowy poprzedzający rok złożenia wniosku.

Jeżeli jesteś objęty sprawozdawczością GUS w zakresie formularza PNT-01, załącz do wniosku ten formularz za rok kalendarzowy poprzedzający rok złożenia wniosku.

 Jeżeli jesteś średnim lub dużym przedsiębiorą, zaznacz czy jesteś zobowiązany do sporządzania sprawozdań finansowych zgodnie z ustawą o rachunkowości z dnia 29 września 1994 r.

Jeżeli jesteś zobowiązany do sporządzania sprawozdań finansowych i ubiegasz się o pomoc publiczną, załącz do wniosku sprawozdania finansowe za okres 3 ostatnich lat obrotowych, sporządzone zgodnie z przepisami o rachunkowości albo ostatnią deklarację o wysokości osiągniętego dochodu/ poniesionej straty (gdy przedsiębiorca nie istniał przez cały rok obrotowy).

Jeżeli jesteś podmiotem inny niż średni lub duży przedsiębiorca zaznacz w oświadczeniu odpowiedź "NIE DOTYCZY".

- $\triangleright$  Zaznacz czy udzielasz zgodę na udział w badaniach ewaluacyjnych prowadzonych przez NCBR lub inny uprawniony podmiot.
- <span id="page-32-0"></span>Zaznaczy czy przyjmujesz do wiadomości informacje dotyczące ochrony danych osobowych.

# **IX. ZAŁĄCZNIKI**

#### **Załączniki we wniosku o dofinansowanie:**

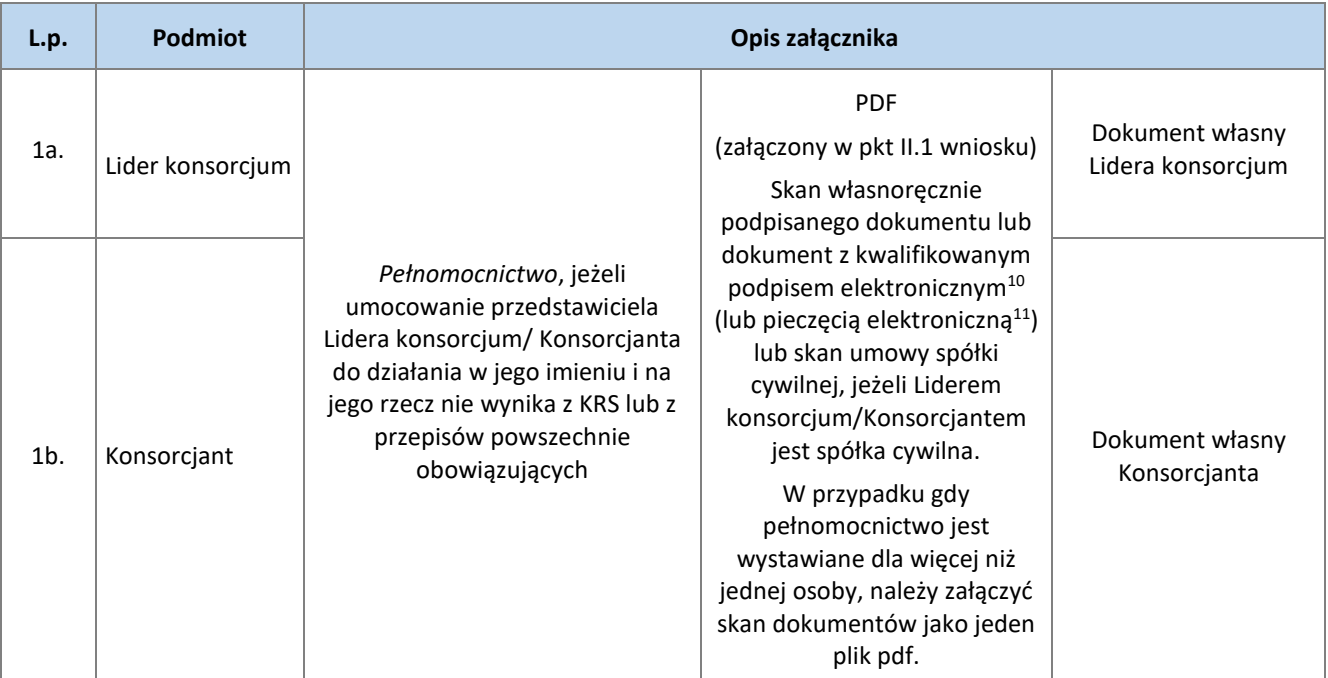

## **Załączniki dodatkowe:**

**.** 

 $^{10}$  Zgodnie z art. 78<sup>1</sup> ustawy z dnia 23 kwietnia 1964 r. Kodeks cywilny (Dz.U. z 2017 r. poz. 459, ze zm.), a także definicją określoną w art. 3 pkt 12) oraz na zasadach określonych w Sekcji 4 – Podpisy elektroniczne Rozporządzenia Parlamentu Europejskiego i Rady (UE) nr 910/2014 z dnia 23 lipca 2014 r. w sprawie identyfikacji elektronicznej i usług zaufania w odniesieniu do transakcji elektronicznych na rynku wewnętrznym oraz uchylające dyrektywę 1999/93/WE (Dz.U.UE.L.2014.257.73).

 $11$  Zgodnie z definicia określona w art. 3 pkt 27 oraz na zasadach określonych w Sekcii 5 – Pieczecie elektroniczne Rozporządzenia Parlamentu Europejskiego i Rady (UE) nr 910/2014 z dnia 23 lipca 2014 r. w sprawie identyfikacji elektronicznej i usług zaufania w odniesieniu do transakcji elektronicznych na rynku wewnętrznym oraz uchylające dyrektywę 1999/93/WE (Dz.U.UE.L.2014.257.73).

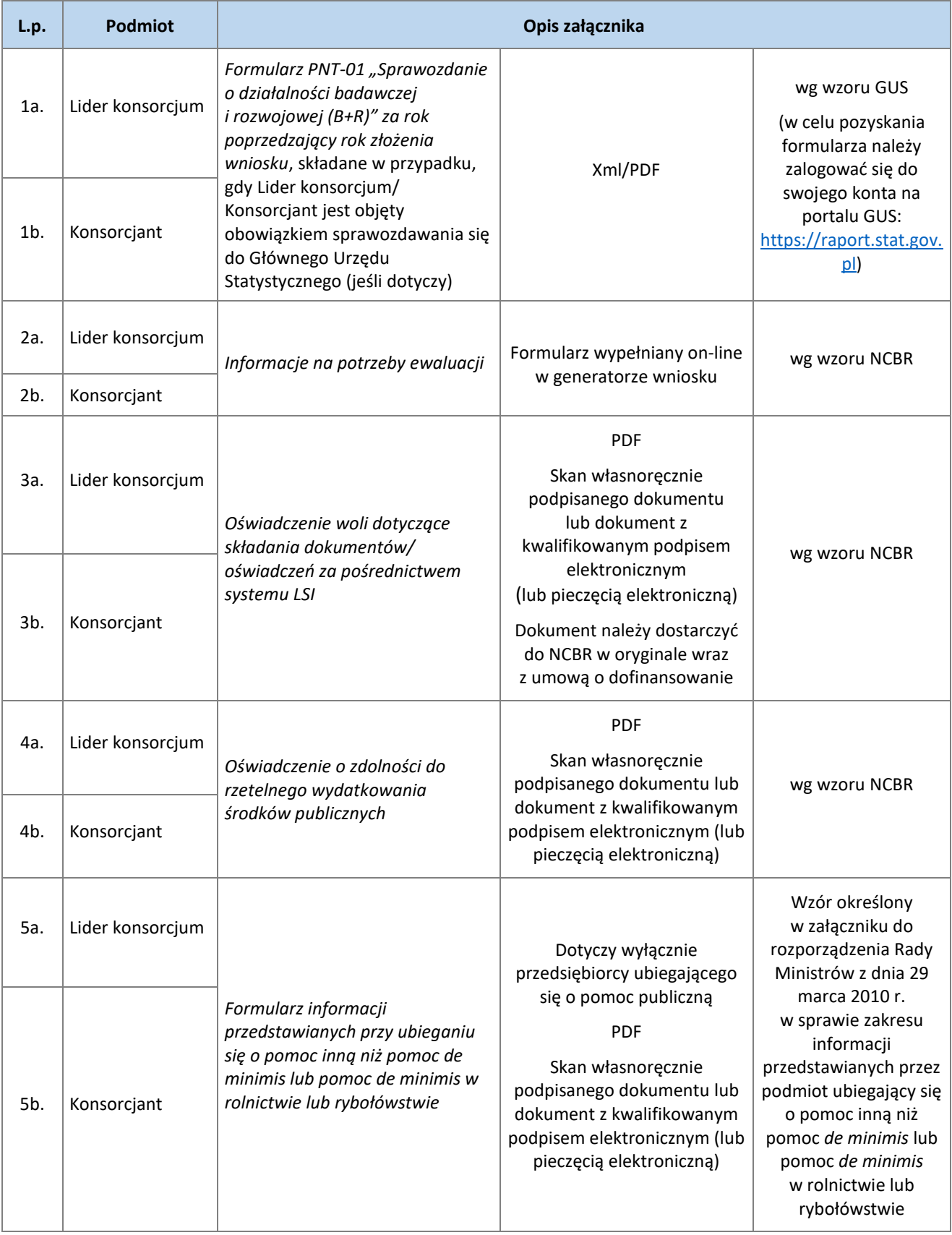

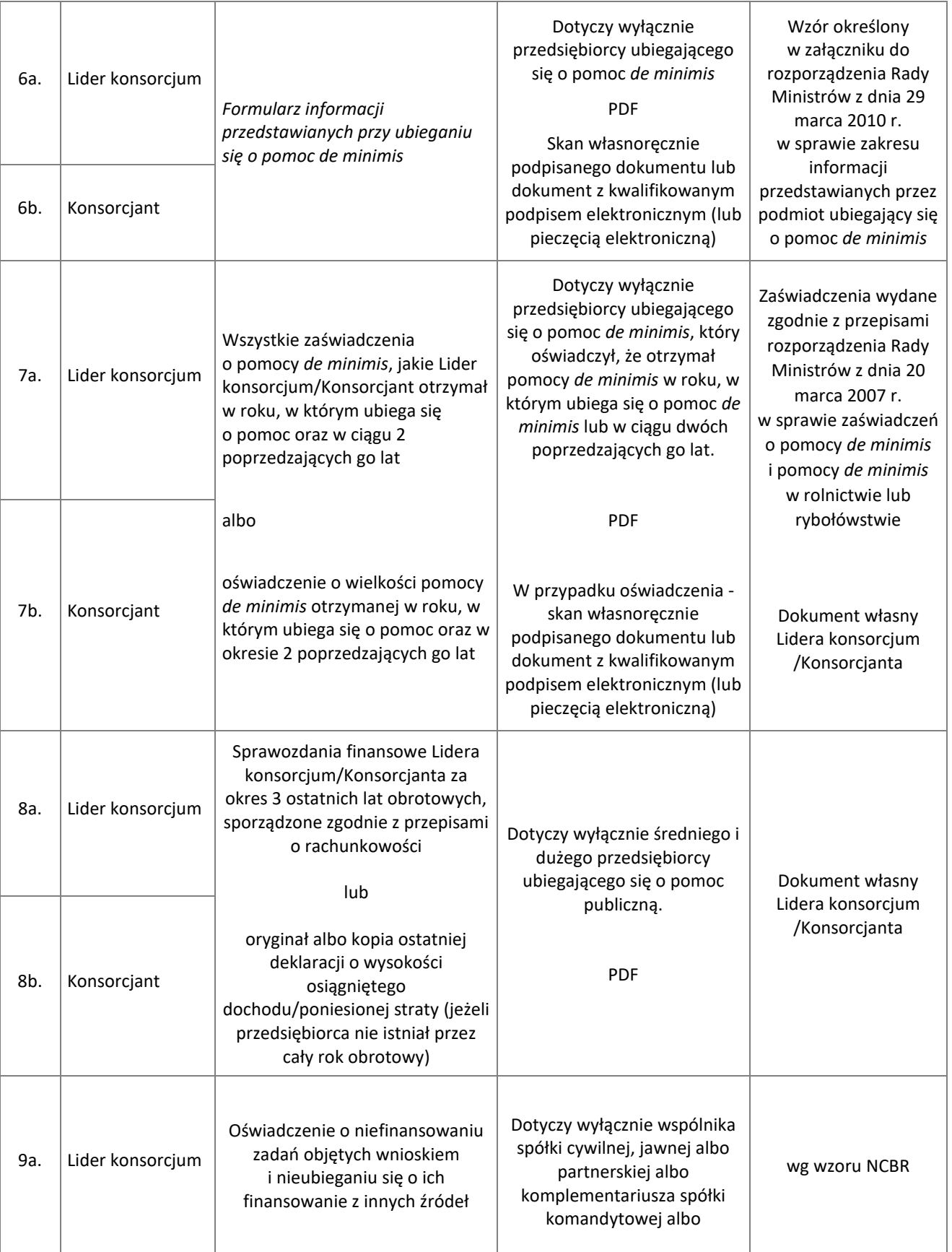

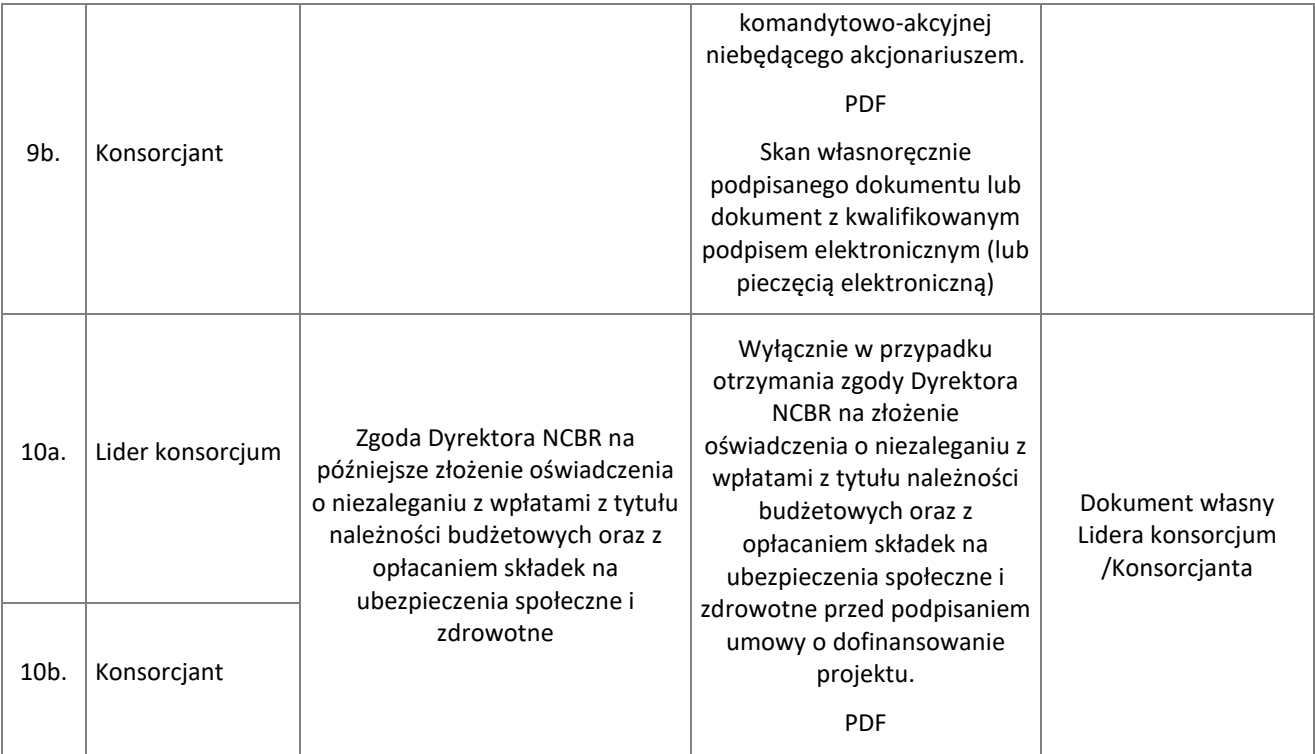